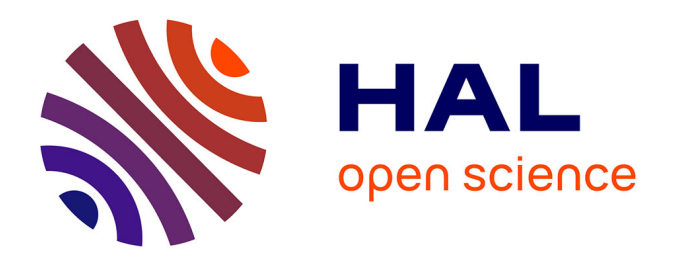

## **Intérêts d'un logiciel d'auto-évaluation des pathologies pulpaires et péri apicales pour les étudiants de DFASO 1** Louis-Émile Cheron

## **To cite this version:**

Louis-Émile Cheron. Intérêts d'un logiciel d'auto-évaluation des pathologies pulpaires et péri apicales pour les étudiants de DFASO 1. Chirurgie. 2015. dumas-01561480

## **HAL Id: dumas-01561480 <https://dumas.ccsd.cnrs.fr/dumas-01561480>**

Submitted on 12 Jul 2017

**HAL** is a multi-disciplinary open access archive for the deposit and dissemination of scientific research documents, whether they are published or not. The documents may come from teaching and research institutions in France or abroad, or from public or private research centers.

L'archive ouverte pluridisciplinaire **HAL**, est destinée au dépôt et à la diffusion de documents scientifiques de niveau recherche, publiés ou non, émanant des établissements d'enseignement et de recherche français ou étrangers, des laboratoires publics ou privés.

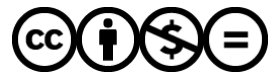

[Distributed under a Creative Commons Attribution - NonCommercial - NoDerivatives 4.0](http://creativecommons.org/licenses/by-nc-nd/4.0/) [International License](http://creativecommons.org/licenses/by-nc-nd/4.0/)

Année 2015 Thèse n°

# **THESE**

Pour le DIPLOME D'ETAT DE DOCTEUR EN CHIRURGIE-DENTAIRE

*Présentée et soutenue publiquement le 16 novembre 2015*

par

## Louis-Emile CHERON

(Né le 01 février 1988)

\_\_\_\_\_\_\_\_\_\_\_\_\_\_\_\_\_\_\_\_\_\_\_\_\_\_

## **INTÉRÊTS D'UN LOGICIEL D'AUTO ÉVALUATION DES PATHOLOGIES PULPAIRES ET PÉRI APICALES POUR LES ÉTUDIANTS DE DFASO1**

\_\_\_\_\_\_\_\_\_\_\_\_\_\_\_\_\_\_\_\_\_\_\_\_\_\_

J U R Y :

Président : M. Emmanuel NICOLAS, Professeur des Universités Assesseurs : Mme Martine HENNEQUIN, Professeur des Universités M. Dominique ROUX, Maître de Conférences des Universités M. Pierre-Yves BRUSTEL, Assistant hospitalo-universitaire Membre invité : M. Olivier FRANCOIS

#### **UNIVERSITE D'AUVERGNE-CLERMONT 1 FACULTE DE CHIRURGIE DENTAIRE 63000 CLERMONT-FERRAND**

DOYEN DE LA FACULTE DE CHIRURGIE DENTAIRE : Madame Stéphanie TUBERT-JEANNIN

Professeur des Universités

*Assesseurs* : Monsieur Pierre-Yves COUSSON Maître de Conférences des Universités

> Madame Martine HENNEQUIN Professeur des Universités

Monsieur Emmanuel NICOLAS Professeur des Universités

Madame Valérie ROGER-LEROI Professeur des Universités

#### **LISTE DES PROFESSEURS**

*Professeurs des Universités Emérites* : Madame Martine BAUDET-POMMEL Monsieur Jean-Claude BOREL Monsieur Maurice MORENAS Monsieur Alain WODA

*Professeurs des Universités - Praticiens hospitaliers* : Monsieur Pascal AUROY - Prothèses<br>
Monsieur Radhouane DALLEL - Sciences Anatomiques<br>
- Sciences Anatomiques Monsieur Radhouane DALLEL<br>Madame Sophie DOMEJEAN Madame Martine HENNEQUIN - Odontologie Conservatrice, Endodontie<br>Monsieur Emmanuel NICOLAS - Prothèses Monsieur Emmanuel NICOLAS Monsieur Thierry ORLIAGUET - Sciences Biologiques Madame Valérie ROGER-LEROI - Sciences Biologiques<br>
Madame Stéphanie TUBERT-JEANNIN - - Prévention, Epidémiologie Madame Stéphanie TUBERT-JEANNIN - Prévention<br>Monsieur Jean-Luc VEYRUNE - Prothèses Monsieur Jean-Luc VEYRUNE

*Maîtres de Conférences des Universités - Praticiens hospitaliers* : Madame Marion BESSADET<br>
Monsieur Hervé BESSE<br>
Pédodontie Monsieur Hervé BESSE Monsieur Christian CHAMBAS - Orthopédie Dento-Faciale<br>Monsieur Didier COMPAGNON - Prothèses Monsieur Didier COMPAGNON<br>Monsieur Pierre-Yves COUSSON Monsieur Nicolas DECERLE - Odontologie Conservatrice- Endodontie Monsieur Christophe DESCHAUMES<br>
Monsieur Laurent DEVOIZE<br>
- Pathologie et Thérapeutique Dentaires<br>
- Pathologie et Thérapeutique Dentaires Monsieur Jean-Christophe DUBOIS - Prothèses Madame Christelle GREMEAU-RICHARD - Pédodontie Mademoiselle Céline MELIN - Sciences Anatomiques Madame Estelle PEGON-MACHAT - Prévention, Epidémiologie Monsieur Paul PIONCHON - Sciences Anatomiques Monsieur Dominique ROUX - Odontologie Conservatrice, Endodontie

*Professeur des Universités* Monsieur Alain ARTOLA - Neurosciences

*Maîtres de Conférences des Universités* Mademoiselle Lénaïc MONCONDUIT

*Professeur Certifié*:

Mademoiselle Gaëlle DUCOS - Anglais

*Maître de Conférences des Universités Associés*  Monsieur Philippe CHASSANG - Sciences de Gestion Madame Anne DEPREUX - Sciences de Gestion - Informatique et Péda Monsieur Jean-Yves DUBOIS - Sciences Biologiques

- 
- Odontologie Conservatrice, Endodontie
- 
- 
- 
- 
- 
- 
- 
- 
- 
- 
- Odontologie Conservatrice- Endodontie
- 
- 
- Pathologie et Thérapeutique Dentaires
- 
- 
- 
- 
- 
- 
- 
- 
- 
- 
- Informatique et Pédagogie
- 

## **REMERCIEMENTS**

#### **A Monsieur Nicolas Emmanuel, Professeur des Universités**

Qui me fait l'honneur de présider ce jury, pour l'enseignement de qualité que vous nous avez prodigué ainsi que votre grande pédagogie. Veuillez trouver l'expression de ma respectueuse considération et de mes sincères remerciements.

#### **A Madame HENNEQUIN Martine, Professeur des Universités**

Qui m'a accompagné tout au long de mon travail. Pour votre aide, votre soutien et vos précieux conseils. Merci également de m'avoir permis d'accéder à l'enseignement du travail au bloc opératoire à Riom. Veuillez trouver l'expression de mes respectueux remerciements et de ma reconnaissance.

#### **A Monsieur Dominique ROUX, Maître de conférences des Universités**

Qui me fait l'honneur de siéger dans ce jury. Je vous prie de trouver l'expression de mes respectueux et de ma reconnaissance.

#### **A Monsieur BRUSTEL Pierre-Yves**

Pour ces belles années associatives passées ensemble, pour ton dévouement auprès de chacune des personnes que tu rencontre et enfin pour tes conseils et tes corrections lors de l'élaboration de ce travail. Je te remercie sincèrement très cher PY.

## **REMERCIEMENTS**

A ma famille que j'aime et qui a toujours été une source de réconfort pendant TOUTES ces années. Chaque retour dans le Loiret était un plein d'énergie pour le moral particulièrement dans les premières années.

Si quelqu'un peut se vanter d'avoir des parents parfait c'est bien moi,

A **ma Maman** qui a toujours cru en moi, qui a toujours su stresser à ma place, qui a supporté mon manque d'organisation et qui m'a toujours poussé à être une meilleure personne.

A **mon Papa** qui a eu un regard bienveillant sur tous ce que j'ai entrepris, qui a toujours été mon exemple dans la vie et qui a toujours su me conseiller.

Valou et Capsu j'aime la complicité de notre super fratrie, notre humour, notre bonne humeur et nos soirées à Cepoy-beach :

**Mon frère** préféré, envers qui je me suis beaucoup rapproché au fil des années, je suis fier de toi et j'ai toujours essayé d'être un meilleur grand frère pour toi.

**Ma sœur** préférée, tu es ma petite sœur sur qui je veillerais toujours, c'est à chaque fois une joie de t'entendre ou te voir.

**Mes grands-parents** qui ont tous fait pour leurs petits enfants et grâce à qui mon enfance est remplie de milliers de souvenirs inoubliables.

**Mes oncles** et **mes tantes** avec qui je me réjouis constamment de passé des instants mémorables.

**Théo**, **Gugu** et **Clémence** qui sont des cousins fantastiques toujours là lorsqu'on a besoin, sachez que je serais aussi toujours là pour vous.

**Virgile** et **Tristan** pour qui je garde la plus grande bienveillance même si l'on se voit peu.

Pour résumer je pense que peu de gens ont la chance d'avoir une si formidable famille :

JE VOUS AIME !

### A **Marine**,

Ma Bouboule d'amour, qui m'a soutenue plus que n'importe qui d'autres. Toi qui m'apporte tous ce dont je pourrais rêver au quotidien. Pour ces moments gravés passés ensemble et tous ceux qui nous reste à vivre. Je t'aime.

#### **REMERCIEMENTS**

Aux amis, que je n'échangerais pour rien au monde, tous ces moments passé ensemble, chaque activité, chaque sortie, chaque retrouvailles furent importantes pour moi.

Au groupe des enceintes, des vacances je ne vous oublierais pas : **Cadez** pour notre colloc de « révision » devant Inna et Fatbaz, **Guy** parce que tu es INCROYABLE, **Jean-Walid** pour ton hyperactivité constante, **Yann** pour les soirées entre mecs, **Denis** parce que « comme c'est Fat mon gars ! », **Tonton Klode** pour le shampoing sec, **Dard** parce qu'on s'inscrit pas pour faire un truc de lopette (un truc de Duc ou rien), **Mike** « et m\*\*\*\*rde ! ! », **Marfi** pour le Grand Pavois plateforme des révisions de dernières minutes, des pauses et des soirées, **Caca** pour avoir été le trésorier avec plus d'argent dans son appart que sur les comptes de l'amicale, **Kebder** parce que « BENEB\*\*\* !», **Kev** parce qu'on oubliera pas DJinger, **Saloch**e pour nos débriefings de PFU, **Katsuni** pour tes films hors du commun, **Nadeuge** pour la vente de la corbeille à cul, **Romain** pour avoir appris à voler par une fenêtre des Bessons, **Béné** pour avoir été une sexcrétaire en or, **Andréanne** pour avoir su t'occuper d'un enfant que l'on t'a confié.

Aux amis de dentaires : **Seb** parce que t'es pas une ficelle coca light, **Viviano** ♫ il aime la ch\*\*\*\* et la so\*\* ♫, **Julien** pour être mon partenaire de sport du matin comme de la nuit et pour Vomit and Sleep, **Crouz** pour ces fabuleux souvenirs à Kos et surtout pour le « Naked Ass », **Flo** parce qu'on ne peut pas être aussi bon au poker qu'au squash, **Stan** pour tes charentaises, **Emilien** parce que je resterais champion d'Europe de Shifumi, **Eléonore** pour ne jamais t'avoir vu sans le sourire, **Elise** pour ces années dodues.

A tous ceux avec qui j'ai vécu des moments inoubliables pendant mes études : le groupe des médecines : **Krin**, **Jerem**, **Lucas**, **Benoit** et **Salles**. Le groupe de l'île de Ré : **Cachou**, **Laura**, **Rémi** et **JJ**. Les vieux de dentaire merci de votre sagesse: **Malau**, **Raph, Garric** et **Paul.** 

A tous les copains que j'ai oubliés mais qui ont tout autant marqué cette longue vie étudiante !

## **Table des matières**

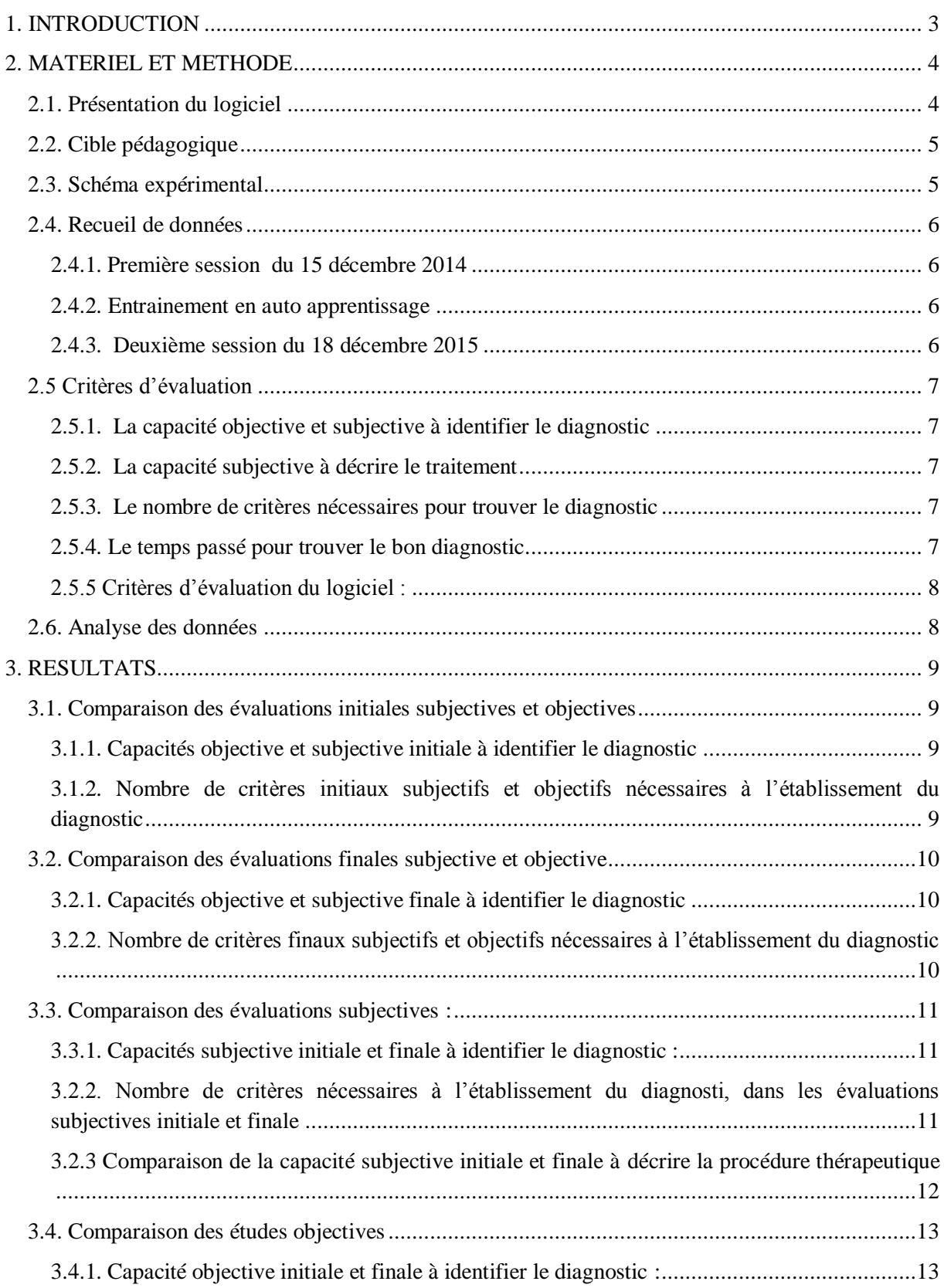

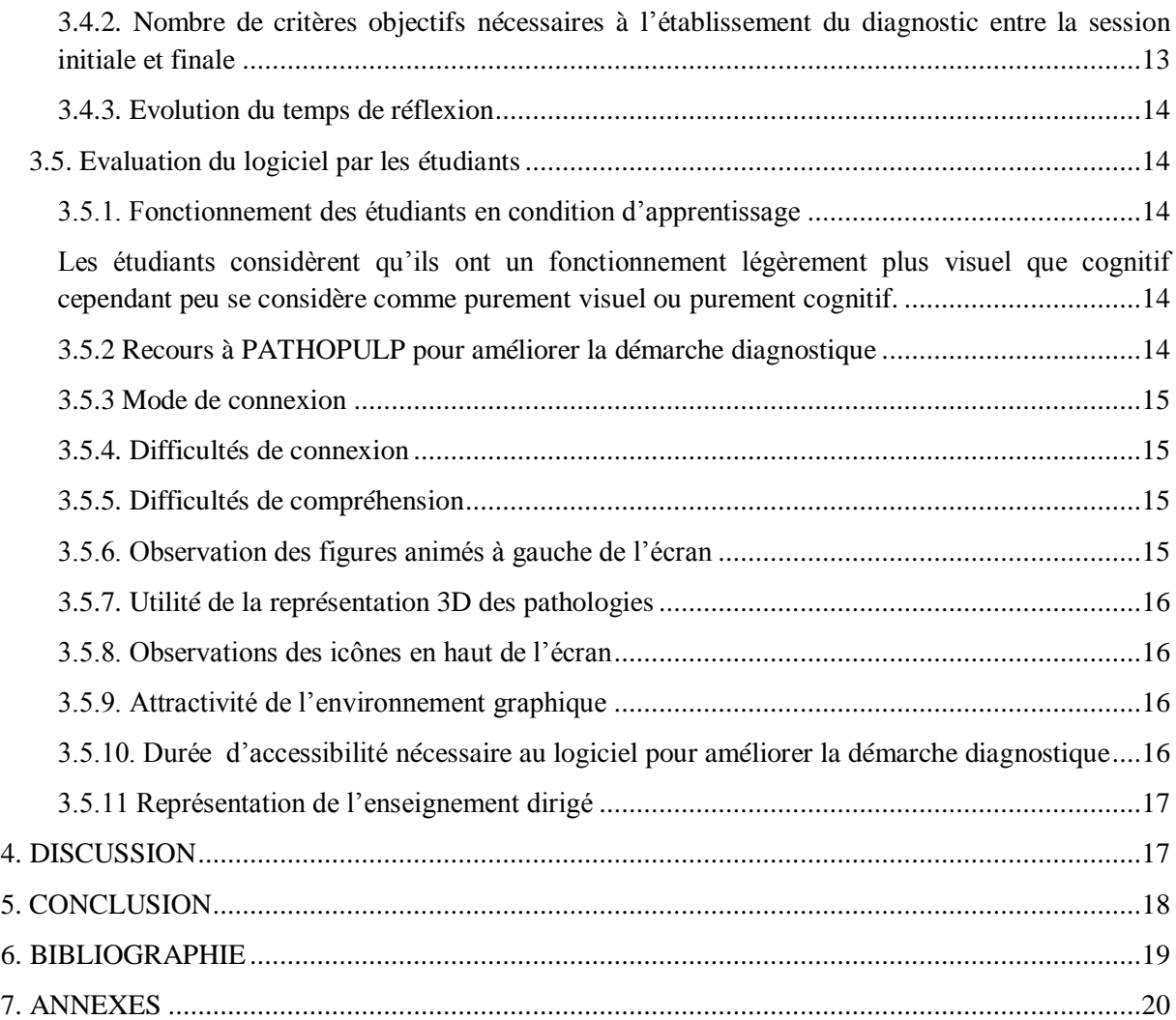

### <span id="page-9-0"></span>**1. INTRODUCTION**

L'apprentissage des pathologies est la base de tout traitement en odontologie. En effet il est fondamental de poser un diagnostic précis avant tout début de traitement, ce diagnostic est un procédé d'intégration de données subjectives et objectives dont la synthèse conduit finalement à l'identification de la maladie (1).

Afin de poser le diagnostic, il est nécessaire de s'appuyer sur différents critères. Ces critères diagnostiques ont fait l'objet de multiples classifications au cours des années en suivant l'évolution de la dentisterie (2). Parmi toutes ces classifications, qui vont de la classification du Hongrois ARKOVY en 1885 (3) décrivant uniquement deux stades de pathologie pulpaire, à la récente classification de ABBOTT en 2007 (4), la classification de WODA and Coll. (5) est enseignée à la faculté de chirurgie dentaire de Clermont-Ferrand. Cette classification est basée sur la notion de critères diagnostiques, notion commune à toute démarche sémiologique. Afin d'améliorer l'apprentissage de la démarche par critères diagnostiques, les enseignants en OCE à Clermont-Ferrand ont jusqu'alors utilisé un disque cartonné, développé à Clermont-Ferrand. Depuis 2014, le Centre de recherche en Odontologie Clinique (CROC, EA 4847) développe un outil numérique, technologie mieux adaptée à la génération de la cible pédagogique et qui, comme le disque cartonné, constitue une aide à l'apprentissage des pathologies pulpaires.

Ce travail évalue l'impact de ce logiciel sur les connaissances d'une promotion d'étudiants de 4ème année.

## <span id="page-10-0"></span>**2. MATERIEL ET METHODE**

#### <span id="page-10-1"></span>2.1. Présentation du logiciel

PATHOPULP est un logiciel d'aide à l'apprentissage des diagnostics des pathologies pulpaires et périapicales. La version  $\alpha$  propose une série de tests qui permettent à l'étudiant de vérifier ses connaissances. Le principe d'auto-apprentissage est basé sur l'effet de l'exposition de l'étudiant à ses lacunes, ce qui doit le conduire à consulter ses cours pour mieux satisfaire les tests, tests qui ont également un pouvoir pédagogique.

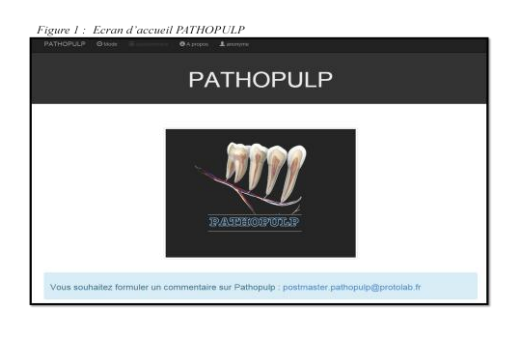

Figure 2 : Choix du mode d'apprentissage

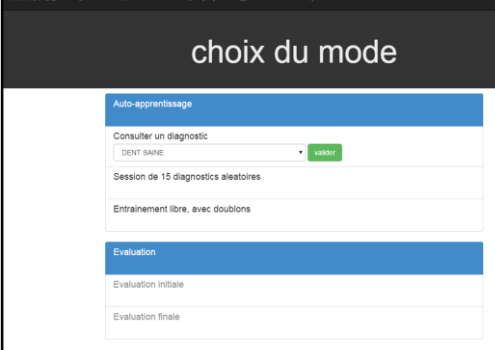

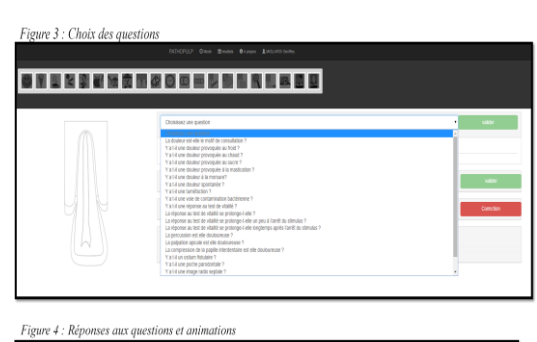

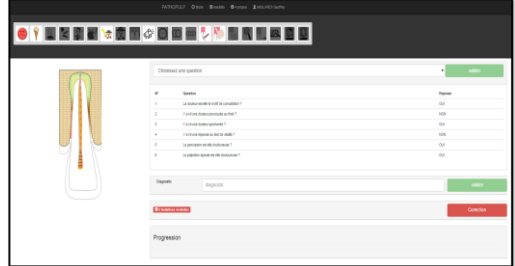

Lors de l'accès au site internet, l'étudiant est dirigé vers un écran d'accueil sur lequel il peut s'identifier en sélectionnant l'onglet « Mode » ou visualiser un document explicatif du logiciel en cliquant sur l'onglet « A propos » (Figure 1).

L'accès à la plateforme permet de sélectionner 3 modes d'auto-apprentissage et 2 modes d'évaluations.

Le mode «Auto apprentissage » comporte trois onglets : le premier permet de consulter un diagnostic au choix et de poser autant de questions que l'étudiant le souhaite afin de connaître les réponses adaptées au diagnostic choisi; le deuxième permet de réaliser une session d'entrainement complète sur les quinze diagnostics disponibles de manière aléatoire et le troisième onglet permet de s'entrainer librement sur les quinze diagnostics proposés en continu de manière aléatoire. Les évaluations initiale et finale sont paramétrables en fonction des besoins des enseignants (Figure 2).

Après avoir sélectionné le mode d'entrainement, l'étudiant doit trouver le diagnostic à partir d'une série de questions, ces questions permettent d'identifier les signes pour déterminer le diagnostic (Figure 3).

Lorsque la question est selectionnée, la réponse s'affiche automatiquement et une animation graphique se met en place pour orienter le choix de l'étudiant vers le bon diagnostic (Figure 4).

Lorsque l'étudiant pense avoir trouvé le diagnostic avec un nombre de questions suffisant, il inscrit sa réponse et le logiciel lui indique si celle ci est correcte. Deux essais sont possibles.

#### <span id="page-11-0"></span>2.2. Cible pédagogique

Cette étude à été réalisé avec la promotion d'étudiants de quatrième année de la faculté d'odontologie de Clermont-Ferrand, cette promotion comportant 70 étudiants (34 garçons et 36 filles).

#### <span id="page-11-1"></span>2.3. Schéma expérimental

Les étudiants, qui avait eu un enseignement théorique sur la séméiologie pulpaire quelques mois auparavant ont été sollicités pour se connecter sur la partie d'évaluation du logiciel avant et après une période de 3 jours pendant laquelle chaque étudiant avait libre accès aux 3 modalités d'auto apprentissage.

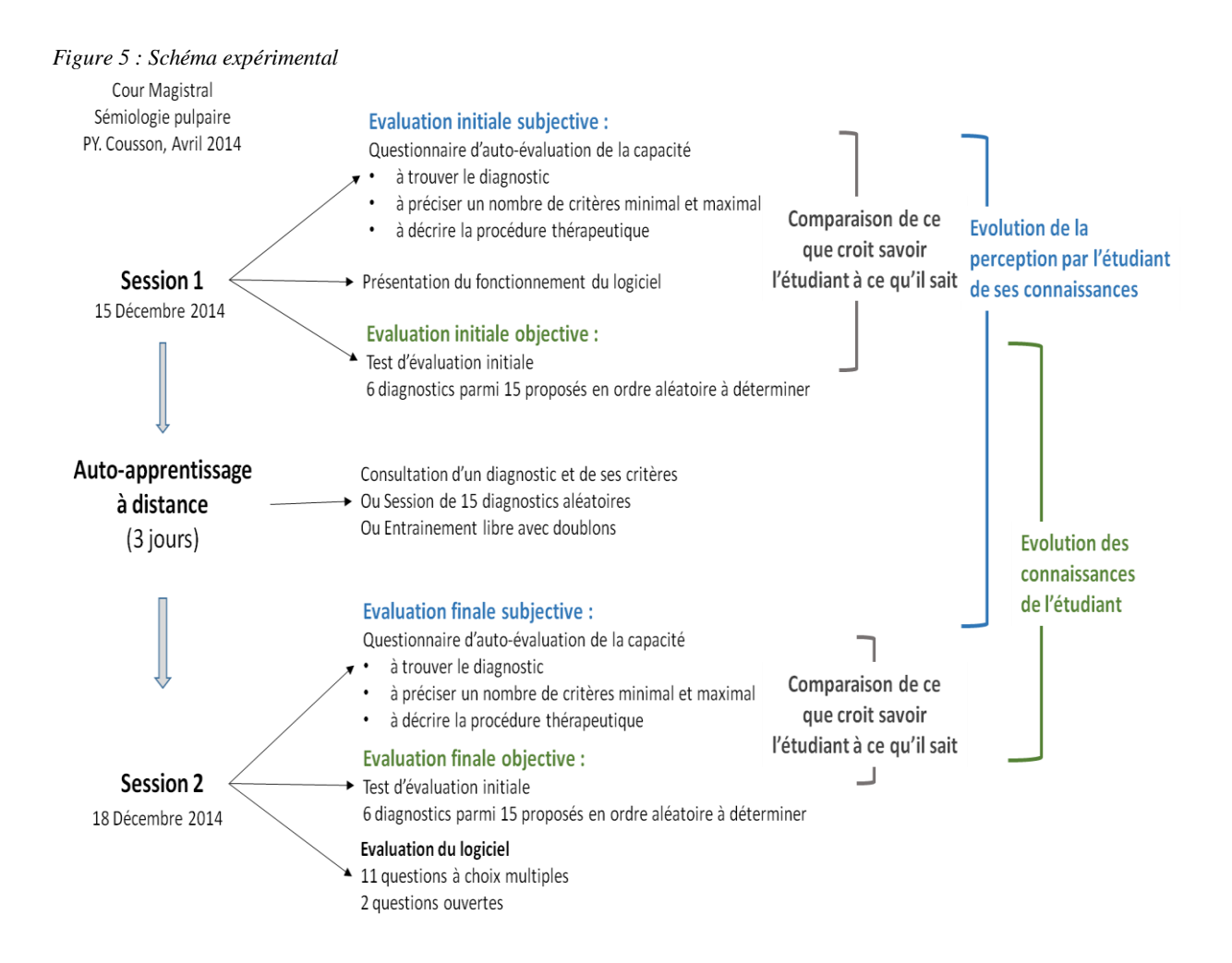

#### <span id="page-12-0"></span>2.4. Recueil de données

Le recueil des données a été effectué en deux sessions, une première le 1512/2014 et une deuxième le 18/12/2015, au sein de la promotion des étudiants de quatrième année.

#### <span id="page-12-1"></span>*2.4.1. Première session du 15 décembre 2014*

Dans un premier temps on réalise l'évaluation initiale subjective. Cette évaluation remplie par les étudiants est un questionnaire qui porte sur leur l'auto évaluation concernant l'identification de quinze diagnostics avant l'utilisation du logiciel (Annexe 1).

Dans un deuxième temps un diaporama power point explicatif est diffusé pour comprendre l'utilisation du logiciel.

Les étudiants réalisent ensuite une évaluation initiale programmée avec 6 diagnostics présentés de manière aléatoire. Cette évaluation initiale objective est enregistrée informatiquement.

#### <span id="page-12-2"></span>*2.4.2. Entrainement en auto apprentissage*

Entrainement possible sur le logiciel du 15/12/2014 au 18/12/2014 en accès libre sur internet. Les étudiants avaient accès aux trois modes d'auto apprentissage.

#### <span id="page-12-3"></span>*2.4.3. Deuxième session du 18 décembre 2014*

Dans un premier temps on réalise l'évaluation finale subjective. Cette évaluation remplie par les étudiants est un questionnaire qui porte sur leur l'auto évaluation concernant l'identification de quinze diagnostics avant l'utilisation du logiciel (Annexe 2).

Les étudiants satisfont ensuite une évaluation finale objective programmée avec les 6 mêmes diagnostics que pour l'évaluation initiale en aléatoires. Cette évaluation finale objective est enregistrée informatiquement.

Pour finir on distribue aux étudiants un questionnaire qui leur permet d'exprimer leur avis concernant le logiciel.

#### <span id="page-13-1"></span><span id="page-13-0"></span>2.5 Critères d'évaluation

#### *2.5.1. La capacité objective et subjective à identifier le diagnostic*

La capacité objective à trouver le diagnostic est représentée par une bonne réponse au bout de deux essais sur le logiciel.

La capacité subjective à trouver le diagnostic est la réponse à la première question des évaluations initiale et finale subjectives (Annexes 1 et 2 ) : «Quel pourcentage de chance vous accordez vous pour trouver ce diagnostic ? »

Grâce à ces deux critères nous pourrons comparer ce que les étudiants pensaient être capables de réaliser et ce qu'ils ont vraiment réalisé durant les sessions initiale et finale.

#### <span id="page-13-2"></span>*2.5.2. La capacité subjective à décrire le traitement*

La capacité de description du plan traitement est relevée grâce à la dernière question des évaluations initiale et finale (Annexes 1 et 2) pour chaque diagnostic: « Pensez-vous pouvoir décrire la procédure thérapeutique de cette pathologie ? »

Ce critère permettra d'avoir un aperçu des connaissances que les étudiants pensent avoir concernant le traitement des pathologies pulpaires et péri apicales ainsi que de comparer l'évolution de cette étude subjective entre la première et la deuxième session.

#### <span id="page-13-3"></span>*2.5.3. Le nombre de critères nécessaires pour trouver le diagnostic*

Dans les évaluations objectives, le nombre de critères nécessaires pour trouver le diagnostic est le nombre de questions sélectionnées dans le logiciel pour obtenir un bon diagnostic.

Dans l'étude subjective, le nombre de critères nécessaires pour trouver le diagnostic est la moyenne des critères minimum et maximum à la deuxième question des évaluations initiale et finale subjectives (Annexes 1 et 2) : « Combien de critères (éléments fournis par les réponses des patients ou par les tests ou par les radiographies) vous faudra-t-il rechercher pour trouver ce diagnostic ? »

#### <span id="page-13-4"></span>*2.5.4. Le temps passé pour trouver le bon diagnostic*

Ce critère relevé uniquement grâce à l'évaluation objective permettra d'évaluer la progression des étudiants entre la session initiale et la session finale.

#### <span id="page-14-0"></span>*2.5.5 Critères d'évaluation du logiciel :*

Le ressenti des étudiants à été relevé grâce aux onze questions à choix multiples et les deux questions ouvertes du questionnaire remis en fin de deuxième session (Annexe 3).

Ces critères vont nous permettre d'étudier ce que les étudiants pensent du logiciel sur des points précis et ainsi définir des pistes d'évolution du logiciel pour les versions futures.

#### <span id="page-14-1"></span>2.6. Analyse des données

La base de données a été constituée sur un tableur Excel et le traitement des données a été réalisé avec la fonction « Tableau Croisé Numérique ».

Par mesure de simplicité, nous utiliserons dans ce travail des abréviations pour chaque diagnostic possible.

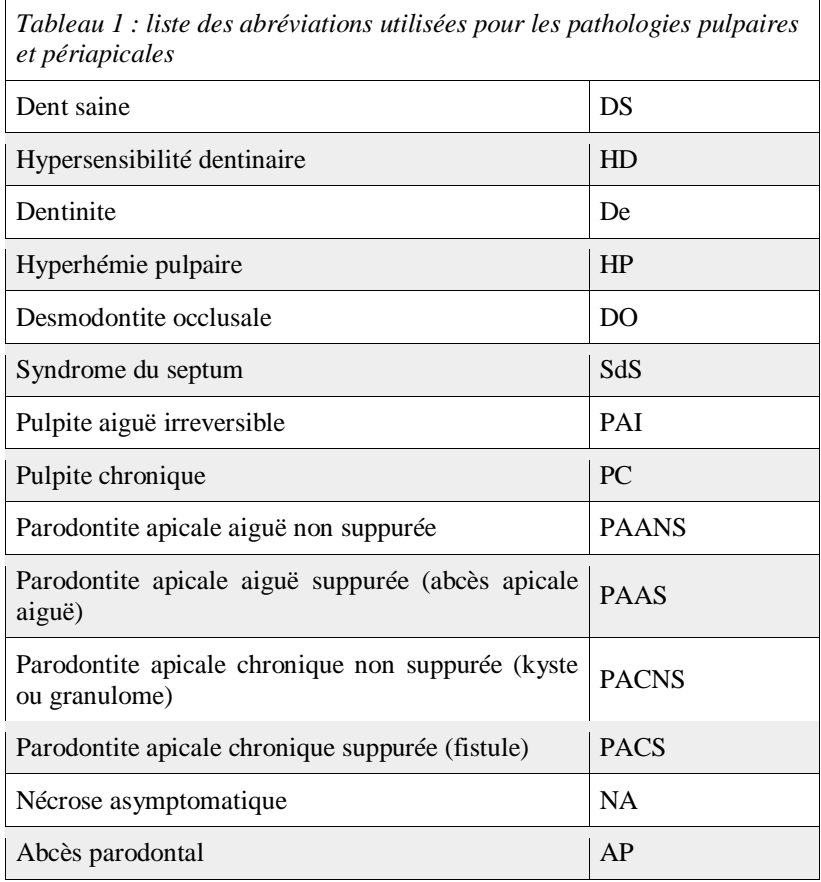

### <span id="page-15-0"></span>**3. RESULTATS**

#### <span id="page-15-2"></span><span id="page-15-1"></span>3.1. Comparaison des évaluations initiales subjectives et objectives

#### *3.1.1. Capacités objective et subjective initiale à identifier le diagnostic*

Dans l'évaluation subjective, on a évalué dans quelle proportion les étudiants pensaient être capables de trouver le diagnostic, on a comparé ces données au résultat de l'étude objective qui correspond à la réussite après deux essais (Figure 6).

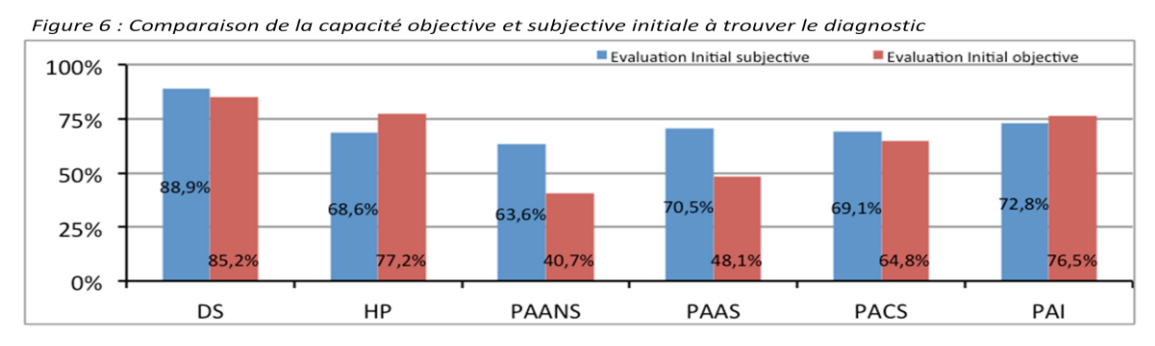

On remarque que les étudiants se sont globalement bien évalués mise à part pour la parodontite apicale aiguë non suppuré et l'abcès apical aiguë pour lesquels ils pensaient trouver plus facilement le diagnostic.

#### <span id="page-15-3"></span>*3.1.2. Nombre de critères initiaux subjectifs et objectifs nécessaires à l'établissement du diagnostic*

On a ensuite comparé le nombre de critères que les étudiants pensaient nécessaires à l'établissement du diagnostic, au nombre de critères qu'il leur a fallu pour trouver les diagnostics (Figure 7).

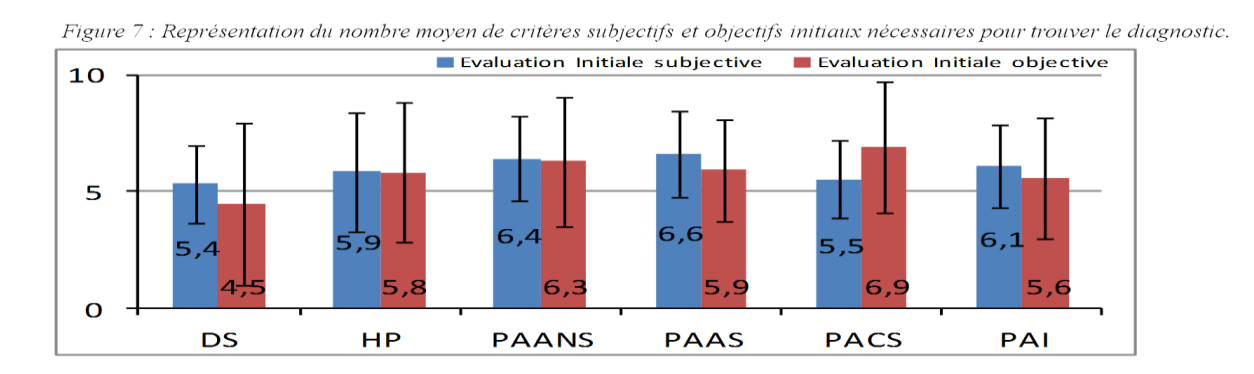

On remarque que les étudiants se sont, d'une manière générale bien évalués, cependant on note une grande disparité entre les réponses.

#### <span id="page-16-1"></span><span id="page-16-0"></span>3.2. Comparaison des évaluations finales subjective et objective

#### *3.2.1. Capacités objective et subjective finale à identifier le diagnostic*

Dans l'évaluation subjective, on a étudié dans quelle proportion les étudiants pensaient être capables de trouver le diagnostic, on a comparé ces données aux résultats de l'étude objective qui correspondent à la réussite après deux essais (Figure 8).

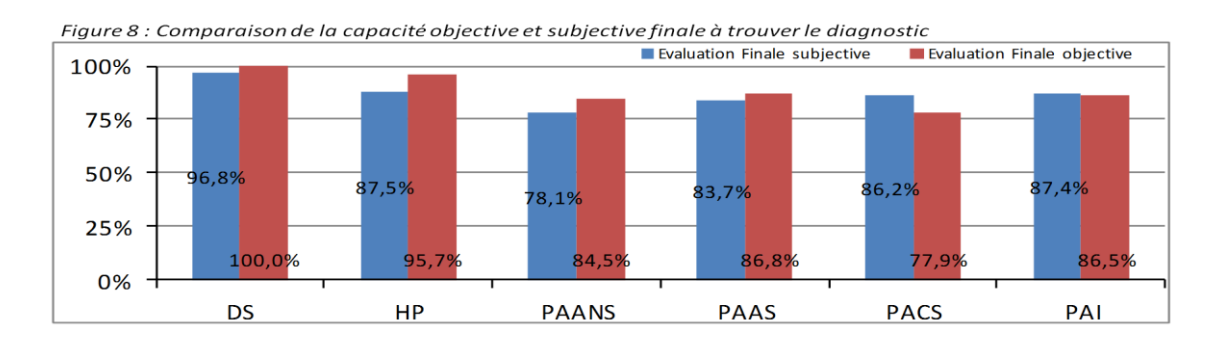

On note que les étudiants se sont très bien auto évalués car ils avaient déjà pris connaissance du logiciel.

### <span id="page-16-2"></span>*3.2.2. Nombre de critères finaux subjectifs et objectifs nécessaires à l'établissement du diagnostic*

On a ensuite comparé le nombre de critères que les étudiants pensaient nécessaires à l'établissement du diagnostic, au nombre de critères qu'il leur a fallu pour trouver les diagnostics (Figure 11).

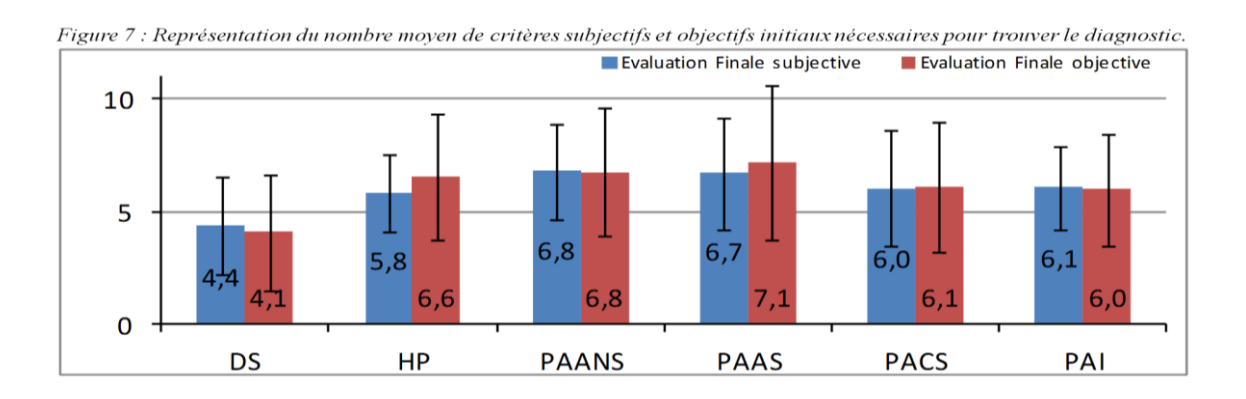

Lors de cette évaluation finale, on remarque que les étudiants se sont très bien auto évalués concernant le nombre de critères nécessaires pour trouver les diagnostics, cependant on note toujours un écart important entre les réponses.

#### <span id="page-17-0"></span>3.3. Comparaison des évaluations subjectives :

Ces résultats vont nous permettre d'analyser l'évolution de ce que les étudiants pensaient être capables de réaliser entre la session initiale et la session finale. On pourra alors observer les résultats sur les 14 diagnostics.

#### <span id="page-17-1"></span>*3.3.1. Capacités subjective initiale et finale à identifier le diagnostic :*

Ce premier graphique représente ce que les étudiants ont répondu à la première question concernant le pourcentage de chance d'identifier le diagnostic (Figure 8).

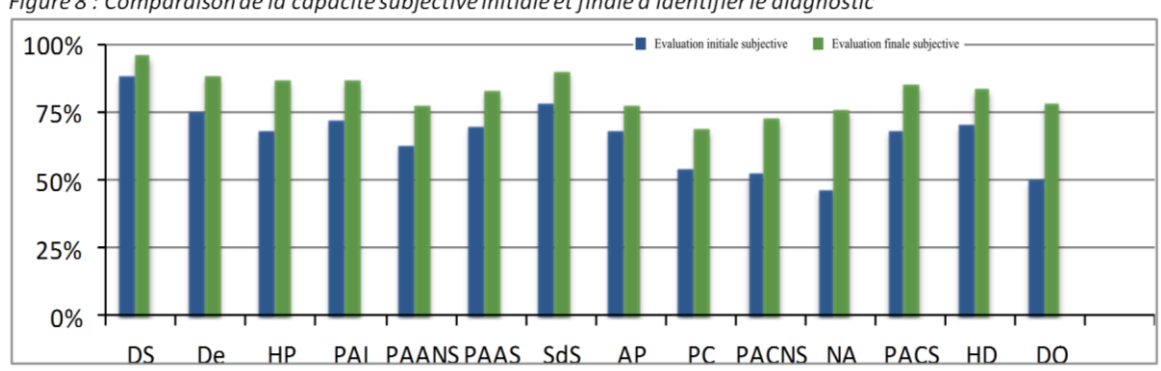

Figure 8 : Comparaison de la capacité subjective initiale et finale à identifier le diagnostic

<span id="page-17-2"></span>On remarque une nette augmentation lors de la session finale après avoir déjà utilisé l'outil numérique.

#### *3.2.2. Nombre de critères nécessaires à l'établissement du diagnostic, dans les évaluations subjectives initiale et finale*

Le deuxième graphique représente le nombre de critères que les étudiants pensent nécessaires à l'établissement du diagnostic (Figure 9).

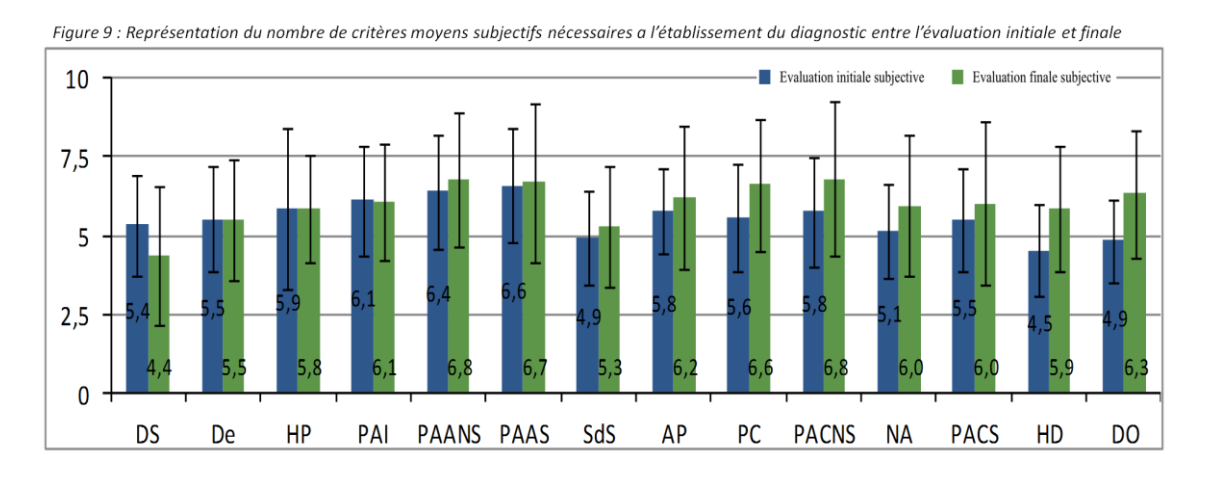

On note que les étudiants ont tendance à légèrement augmenter le nombre de critères d'une manière générale, excepté pour la dent saine.

#### <span id="page-18-0"></span>*3.2.3 Comparaison de la capacité subjective initiale et finale à décrire la procédure thérapeutique*

Les deux graphiques suivants représentent les réponses à la question : « Pensez-vous pouvoir décrire la procédure thérapeutique de cette pathologie ? », le premier graphique expose les réponses au questionnaire initiale et le deuxième au questionnaire finale (Figure 10,11).

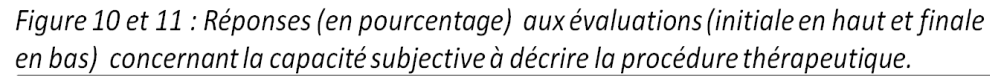

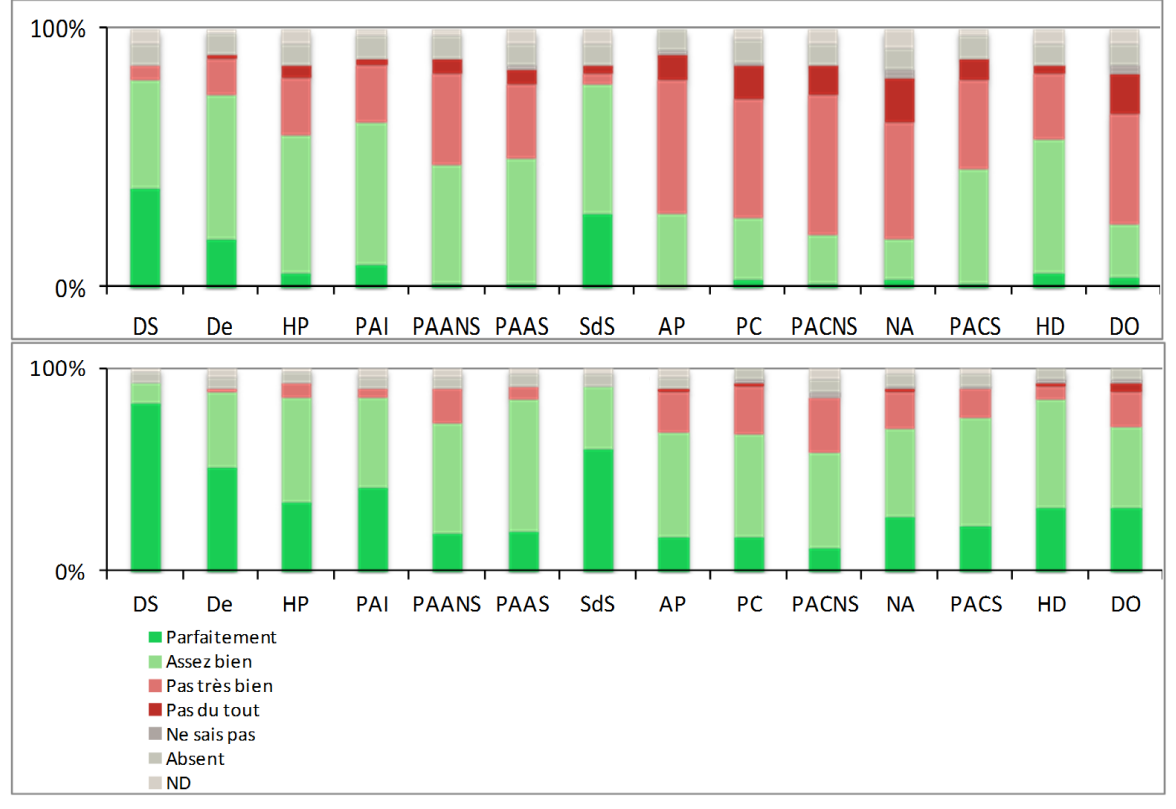

Il apparait que les étudiants ont l'impression de pouvoir mieux décrire la procédure thérapeutique lors de la deuxième session même s'il n'ont pas eu de cours complémentaire entre les deux sessions.

#### <span id="page-19-0"></span>3.4. Comparaison des études objectives

Grâce à ces résultats nous allons pouvoir observer l'évolution des résultats objectifs des étudiants entre les deux sessions.

#### <span id="page-19-1"></span>*3.4.1. Capacité objective initiale et finale à identifier le diagnostic :*

On étudiera d'abord l'évolution de la capacité à trouver le diagnostic après deux essais (Figure 12).

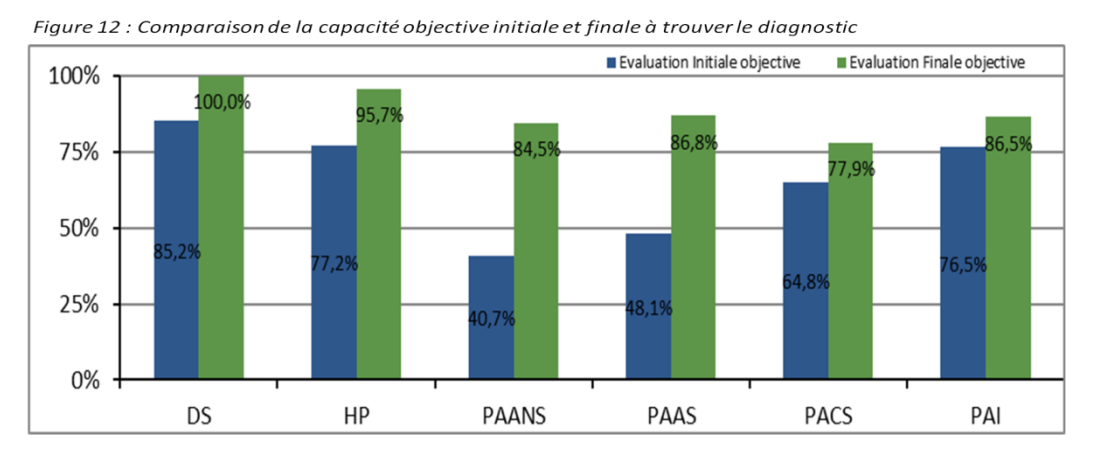

Lors de l'évaluation finale on remarque que les étudiants ont beaucoup plus réussi l'exercice des diagnostics, cette augmentation est très marquée pour la parodontite apicale aiguë non suppurée et pour la parodontite apicale aiguë suppurée.

#### <span id="page-19-2"></span>*3.4.2. Nombre de critères objectifs nécessaires à l'établissement du diagnostic entre la session initiale et finale*

Dans un deuxième temps on analyse le nombre de critères nécessaires pour trouver le diagnostic en deux essais maximum (Figure 13).

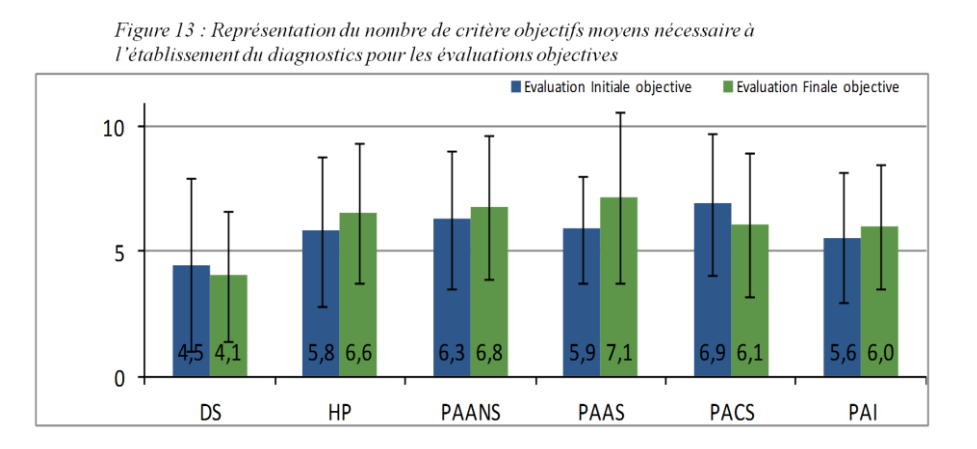

Le nombre de critères nécessaires pour trouver le diagnostic augmente globalement entre l'évaluation initiale et l'évaluation finale excepté pour la dent sainte et pour la fistule. On peut noter que le nombre de critères nécessaires est très variable selon les étudiants.

#### *3.4.3. Evolution du temps de réflexion*

<span id="page-20-0"></span>On a étudié le temps que les étudiants ont passé à réfléchir sur un diagnostic pour le trouver (Figure 14).

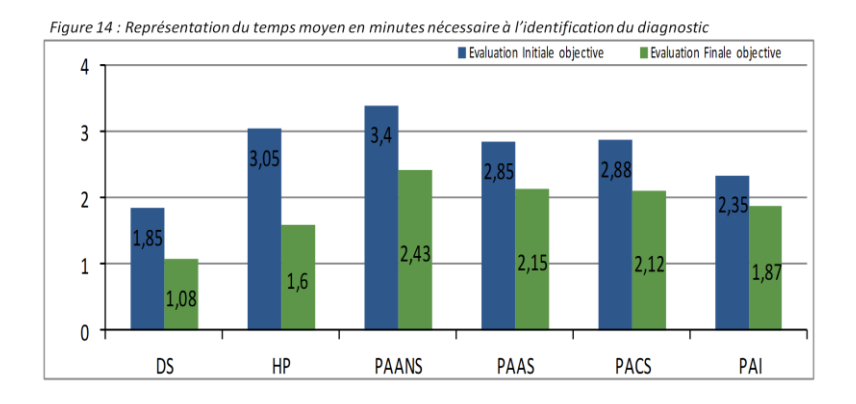

Les étudiants ont passé moins de temps lors de la session finale pour trouver les bons diagnostics.

#### <span id="page-20-1"></span>3.5. Evaluation du logiciel par les étudiants

Cette évaluation va nous donner un aperçu du ressenti de l'étudiant par rapport au logiciel. Elle a été réalisée sur les 66 étudiants présents lors de l'évaluation finale.

#### <span id="page-20-2"></span>*3.5.1. Fonctionnement des étudiants en condition d'apprentissage*

Figure 15 : Fonctionnement d'apprentissage de l'étudiant (n=66)

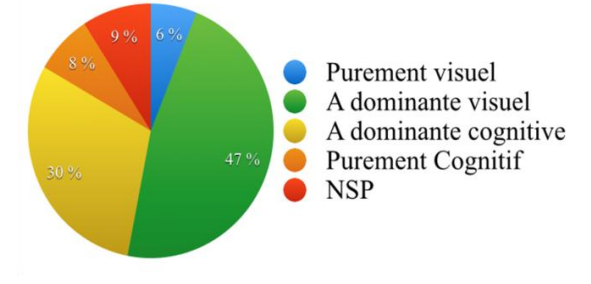

<span id="page-20-3"></span>Les étudiants considèrent qu'ils ont un fonctionnement légèrement plus visuel que cognitif cependant peu se considère comme purement visuel ou purement cognitif.

#### <span id="page-20-4"></span>*3.5.2 Recours à PATHOPULP pour améliorer la démarche diagnostique*

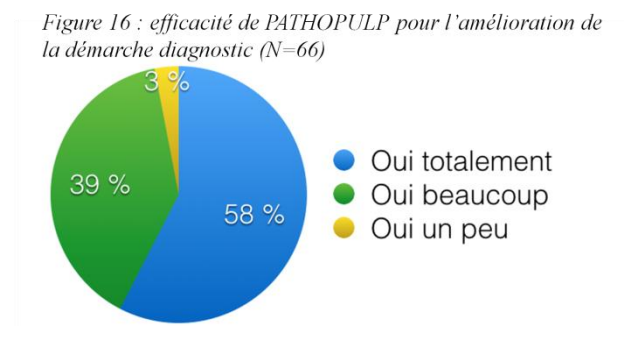

PATHOPULP a semblé efficace à la totalité des étudiants pour l'amélioration de la démarche diagnostique.

#### <span id="page-21-0"></span>*3.5.3 Mode de connexion*

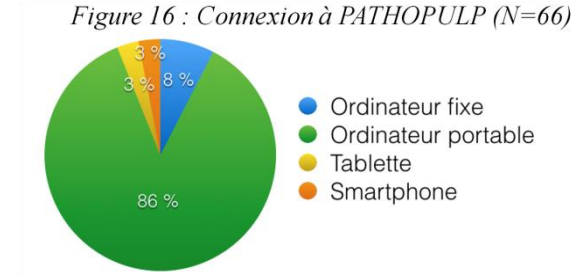

Une grande majorité des étudiants a utilisé un ordinateur portable pour l'utilisation du logiciel.

## *3.5.4. Difficultés de connexion*

<span id="page-21-1"></span>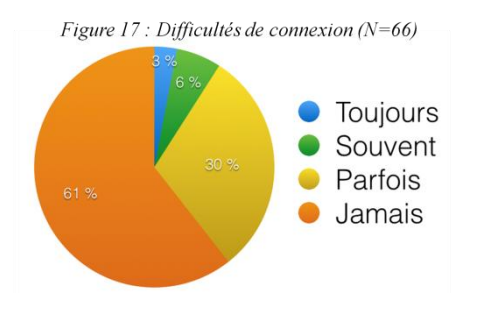

Les étudiants ont en général eu peu de problèmes de connexion.

### <span id="page-21-2"></span>*3.5.5. Difficultés de compréhension*

Figure 18 : Difficultés de compréhension ( $N=66$ )

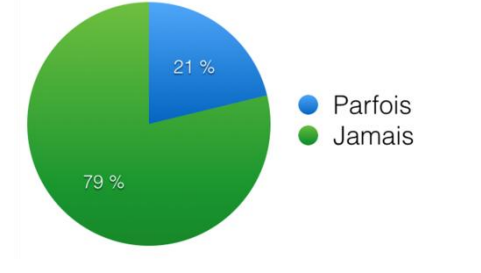

Le logiciel a été très bien compris dans son ensemble.

#### <span id="page-21-3"></span>*3.5.6. Observation des figures animés à gauche de l'écran*

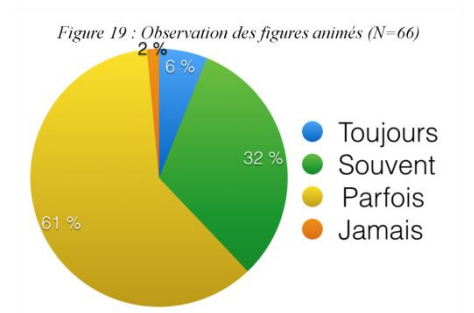

Les figures animées ont été observées mais pas de manière systématique.

### *3.5.7. Utilité de la représentation 3D des pathologies*

<span id="page-22-0"></span>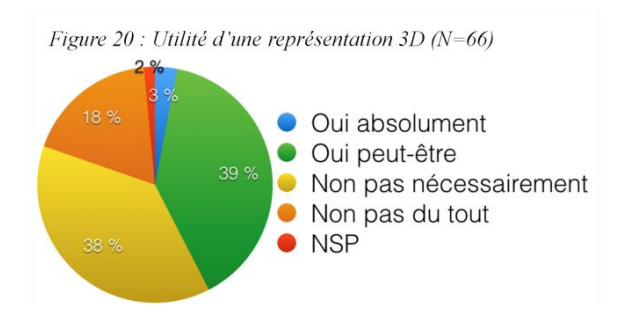

Les avis sont mitigés concernant l'utilité d'une représentation 3D des pathologies.

#### *3.5.8. Observations des icônes en haut de l'écran*

<span id="page-22-1"></span>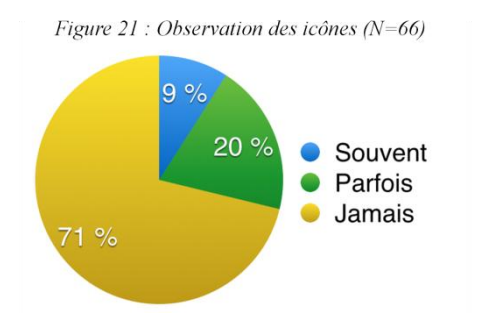

Les icones en haut de l'écran ont été très peu observés.

#### <span id="page-22-2"></span>*3.5.9. Attractivité de l'environnement graphique*

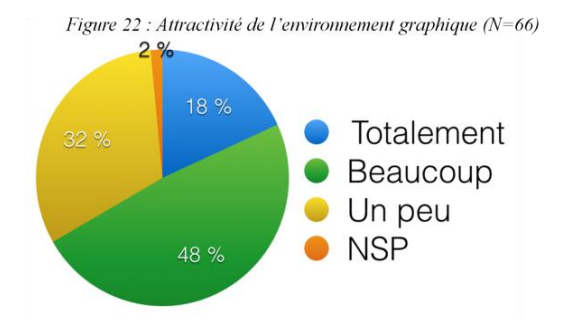

Les étudiants ont trouvé l'environnement graphique du logiciel plutôt attrayant.

<span id="page-22-3"></span>*3.5.10. Durée d'accessibilité nécessaire au logiciel pour améliorer la démarche diagnostique*

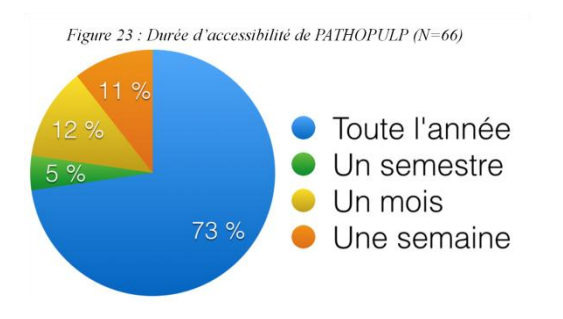

Les étudiants souhaiteraient majoritairement bénéficier d'une accessibilité au logiciel sur l'année.

#### *3.5.11 Représentation de l'enseignement dirigé*

<span id="page-23-0"></span>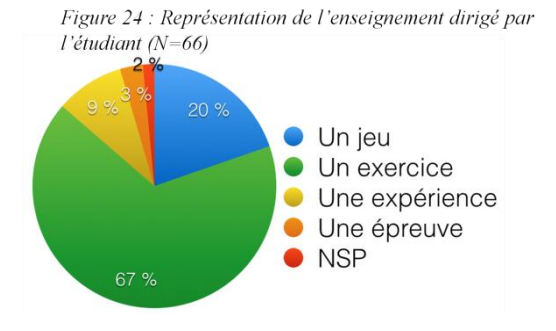

L'utilisation du logiciel à été perçu comme un exercice par une majorité, on peut noter qu'un étudiant sur cinq l'ont perçu comme un jeu .

#### <span id="page-23-1"></span>**4. DISCUSSION**

Cette étude montre que lorsque les étudiants ont accès au logiciel PATHOPULP, ils améliorent leur capacité à reconnaitre le diagnostic d'une maladie pulpaire et péri apicale. On ne peut cependant pas prouver qu'ils ajustent le nombre de critères diagnostics pour une pathologie donnée. On remarque la grande disparité de réponses entre les étudiants pour les critères. On note qu'après avoir utilisé le logiciel, les étudiants ont l'impression de mieux envisager le traitement des pathologies.

Ce logiciel apparait alors comme un outil important dans l'apprentissage des différents diagnostics à la faculté, et les étudiants ont, selon l'étude, apprécié de travailler avec cet outil. La majeure partie d'entre eux ont pris le test comme un exercice et ont exprimé l'utilité d'un accès à l'année au logiciel. En effet, comme cela améliore leur capacité à déterminer un diagnostic, il semblerait important qu'ils puissent s'entrainer dessus de manière régulière avant le début de leur activité clinique.

Néanmoins, ce logiciel n'étant qu'une première version, des améliorations sont à envisager. La question ouverte de l'Annexe 3, «Selon vous que faut-il améliorer dans l'outil Pathopulp pour qu'il soit plus efficace ?» a permis de connaître l'avis des étudiants sur les potentiels améliorations à venir. La mise en place de graphiques mieux adaptés pourrait aider à une compréhension optimisée des diagnostics. Même si les étudiants ont répondu en majorité qu'ils ne regardaient que « parfois » les schémas, des images légendées et plus abouties seraient plus pertinentes car ils estiment pour la plus grande part avoir une mémoire visuelle. Dans cette version de l'outil, la tolérance orthographique étant plutôt faible, une partie des mauvaises réponses est potentiellement due à ce problème technique. Les étudiants ont demandé s'il était possible de proposer la liste des diagnostics pour palier à ce problème de correction orthographique, cependant cela diminuerait l'intérêt pédagogique du logiciel.

Les étudiants ont fait part de la nécessité de permettre un accès direct et complet aux traitements et à l'histopathologie des diagnostics dans une version ultérieure, cela permettrait d'avoir un outil pédagogique plus complet.

Cette étude présente également des limites, en particulier, il aurait fallu laisser plus de temps aux étudiants pour s'entrainer et dans une période plus propice. En effet la période de réalisation de l'étude était celle des révisions pour les examens.

## <span id="page-24-0"></span>**5. CONCLUSION**

La version α de PATHOPULP est, d'un point de vue pédagogique, une réussite car elle a permis aux étudiants, après seulement 3 jours de possibilité de connexion, de gagner en assurance quant à leur capacité de définir une procédure de traitement pour les diagnostics mais également d'être plus à même d'identifier un diagnostic avec un certain nombre de critères. Les étudiants ont été réceptifs à l'enseignement et souhaiteraient y avoir accès régulièrement, cependant cette version est vouée à évoluer concernant le visuel des graphiques présentés mais également l'affinement technique de la prise en main du logiciel.

## <span id="page-25-0"></span>**6. BIBLIOGRAPHIE**

(1) LAURICHESSE JM, MAESTRONI F et BREILLAT J.

Endodontie clinique. Vélizy : CdP, 1986.

(2) BOUILLAGUET S, CIUCCHI B et HOLZ J.

Diagnostic et classification des pulpopathies, directives thérapeutiques. Réal Clin 1995;6(2):135-143.)

(3) GOUDAERT M et DANHIEZ P.

Dictionnaire pratique d'odontologie et de stomatologie. Paris : Masson, 1993.

(4) ABBOTT PV et YU C.

A clinical classification of the status of the pulp and the root canal system. Aust Dent J 2007;52(Suppl.):17-31.

#### (5) WODA A, DOMEJEAN-ORLIAGUET S, FAULKS D et coll.

Réflexions sur les critères diagnostiques des maladies pulpaires et parodontales d'origine pulpaire. Inf Dent 1999;81(43):3473-3478.).

## <span id="page-26-0"></span>**7. ANNEXES**

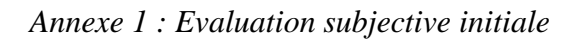

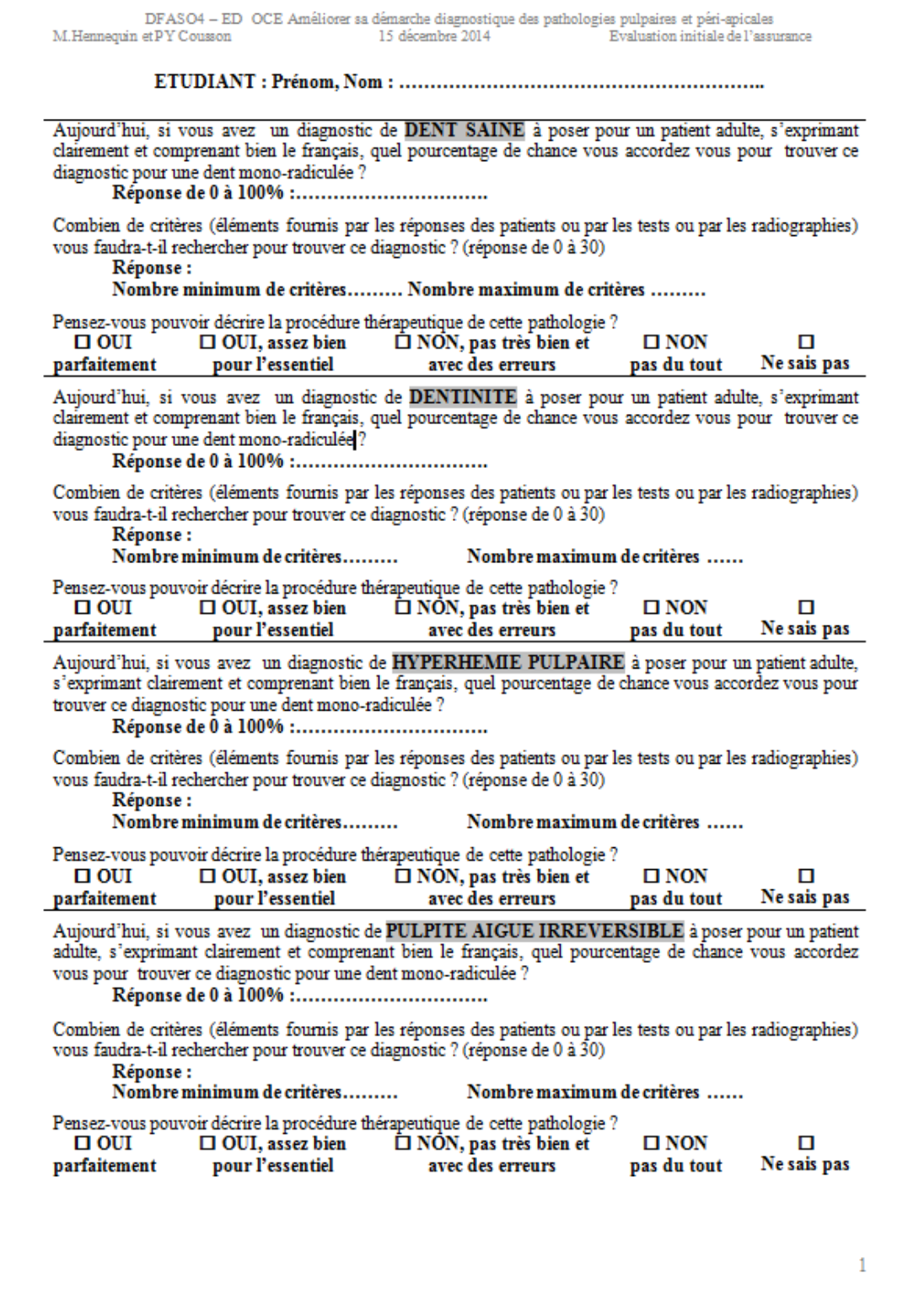

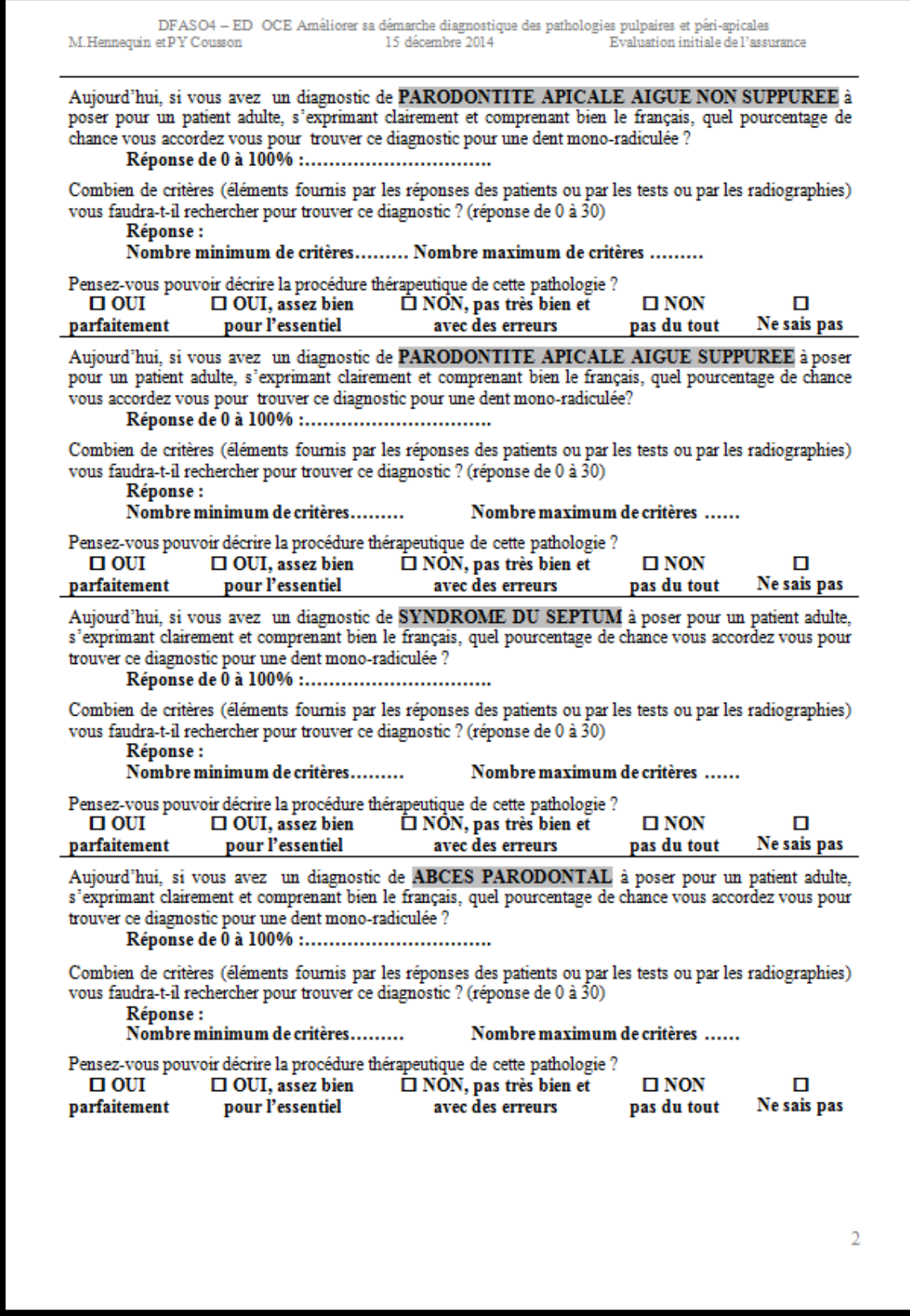

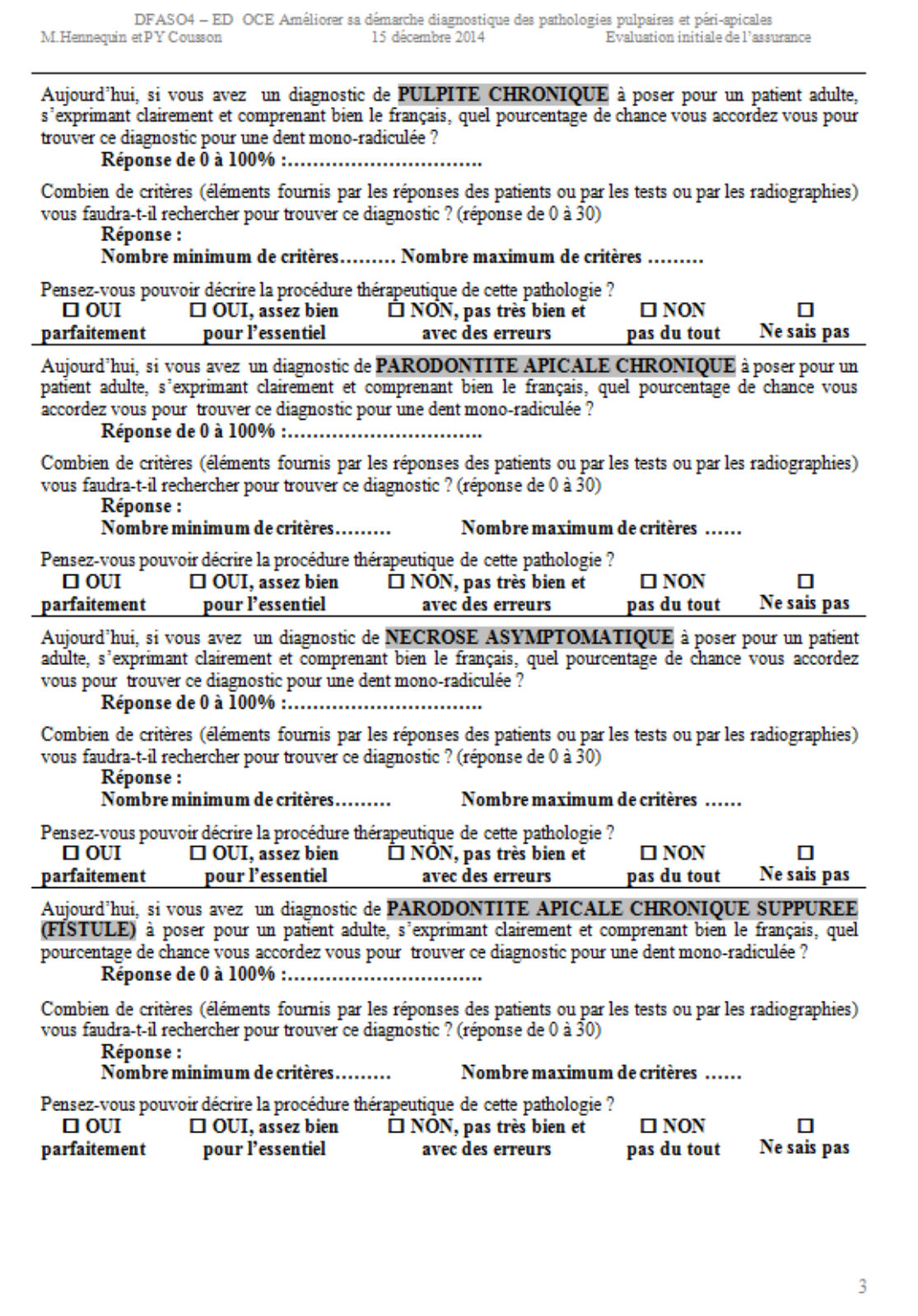

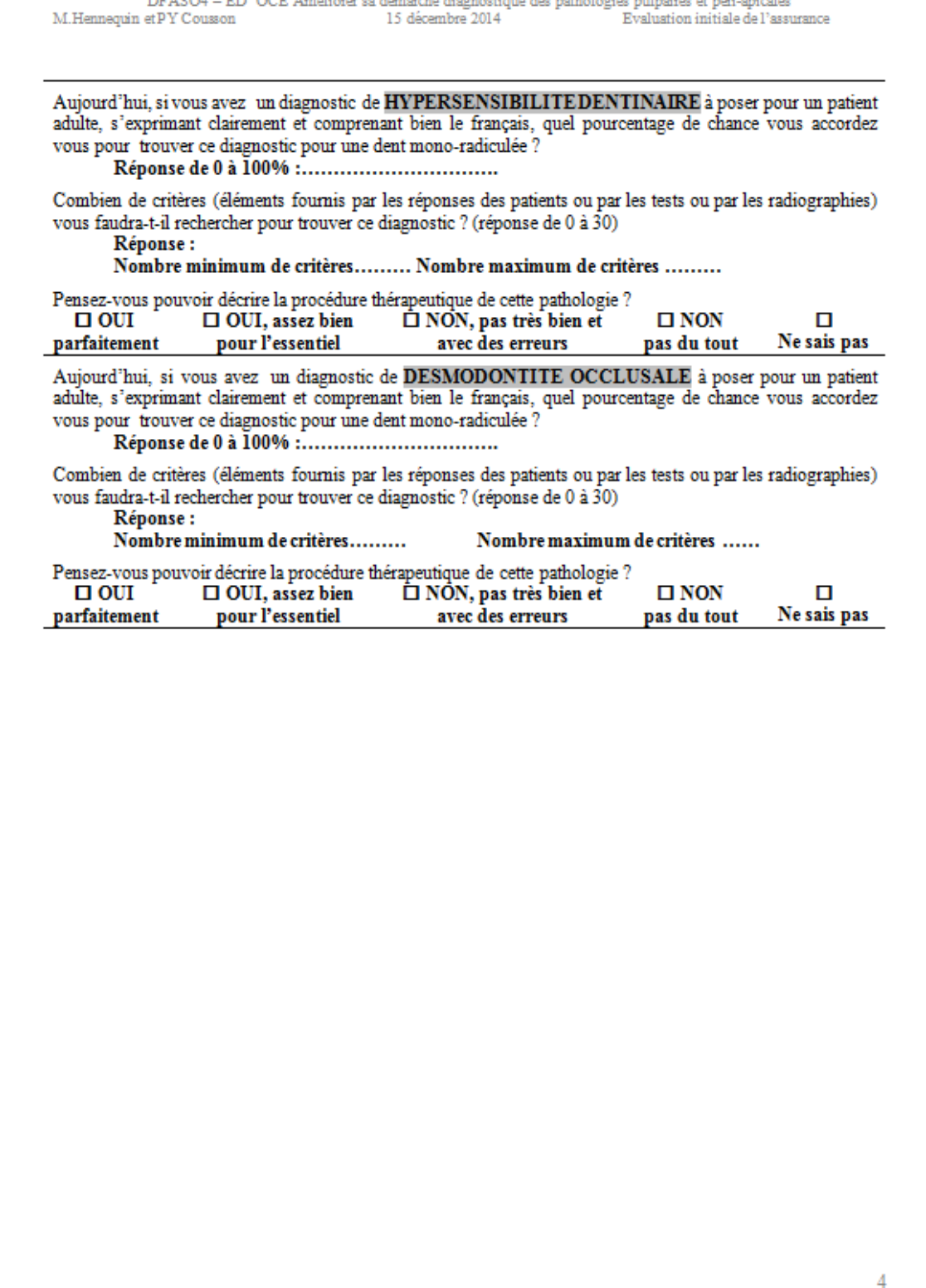

**DEAROL** 

 $m<\epsilon$ 

 $\sim$  32

 $\sigma_{\rm max}$ 

 $\mathbf{r} = \mathbf{r} \mathbf{r}$  .

**Contractor**  $\mathbf{A}$  **Contract Contract** 

23

*Annexe 2 : Evaluation subjective finale*

|                              | diagnostic pour une dent mono-radiculée ?<br>Réponse de 0 à 100% :            | Aujourd'hui, si vous avez un diagnostic de DENT SAINE à poser pour un patient adulte, s'exprimant<br>clairement et comprenant bien le français, quel pourcentage de chance vous accordez vous pour trouver ce                                           |                              |                  |
|------------------------------|-------------------------------------------------------------------------------|----------------------------------------------------------------------------------------------------|------------------------------|------------------|
| Réponse :                    |                                                                               | Combien de critères (éléments fournis par les réponses des patients ou par les tests ou par les radiographies)<br>vous faudra-t-il rechercher pour trouver ce diagnostic ? (réponse de 0 à 30)<br>Nombre minimum de critères Nombre maximum de critères |                              |                  |
| <b>D</b> OUI<br>parfaitement | $\Box$ OUI, assez bien<br>pour l'essentiel                                    | Pensez-vous pouvoir décrire la procédure thérapeutique de cette pathologie ?<br>$\Box$ NON, pas très bien et<br>avec des erreurs                                                                                                    | $\square$ NON<br>pas du tout | O<br>Ne sais pas |
|                              | diagnostic pour une dent mono-radiculée ?<br>Réponse de 0 à 100% :            | Aujourd'hui, si vous avez un diagnostic de DENTINITE à poser pour un patient adulte, s'exprimant<br>clairement et comprenant bien le français, quel pourcentage de chance vous accordez vous pour trouver ce                                            |                              |                  |
| Réponse :                    | Nombre minimum de critères                                                    | Combien de critères (éléments fournis par les réponses des patients ou par les tests ou par les radiographies)<br>vous faudra-t-il rechercher pour trouver ce diagnostic ? (réponse de 0 à 30)<br><b>Nombre maximum de critères</b>                     |                              |                  |
| $\Box$ OUI<br>parfaitement   | $\Box$ OUI, assez bien<br>pour l'essentiel                                    | Pensez-vous pouvoir décrire la procédure thérapeutique de cette pathologie ?<br>$\Box$ NON, pas très bien et<br>avec des erreurs                                                                                                    | $\square$ NON<br>pas du tout | п<br>Ne sais pas |
|                              | trouver ce diagnostic pour une dent mono-radiculée ?<br>Réponse de 0 à 100% : | Aujourd'hui, si vous avez un diagnostic de HYPERHEMIE PULPAIRE à poser pour un patient adulte,<br>s'exprimant clairement et comprenant bien le français, quel pourcentage de chance vous accordez vous pour                                             |                              |                  |
|                              |                                                                               |                                                                                                    |                              |                  |
| Réponse :                    |                                                                               | Combien de critères (éléments fournis par les réponses des patients ou par les tests ou par les radiographies)<br>vous faudra-t-il rechercher pour trouver ce diagnostic ? (réponse de 0 à 30)                                                          |                              |                  |
|                              | <b>Nombre minimum de critères</b>                                             | <b>Nombre maximum de critères</b>                                                                                                    |                              |                  |
| $\Box$ out<br>parfaitement   | $\Box$ OUI, assez bien<br>pour l'essentiel                                    | Pensez-vous pouvoir décrire la procédure thérapeutique de cette pathologie ?<br>$\Box$ NON, pas très bien et<br>avec des erreurs                                                                                                    | $\square$ NON<br>pas du tout | П<br>Ne sais pas |
|                              | vous pour trouver ce diagnostic pour une dent mono-radiculée ?                | Aujourd'hui, si vous avez un diagnostic de PULPITE AIGUE IRREVERSIBLE à poser pour un patient<br>adulte, s'exprimant clairement et comprenant bien le français, quel pourcentage de chance vous accordez                                                |                              |                  |
| Réponse :                    | Nombre minimum de critères                                                    | Combien de critères (éléments fournis par les réponses des patients ou par les tests ou par les radiographies)<br>vous faudra-t-il rechercher pour trouver ce diagnostic ? (réponse de 0 à 30)<br><b>Nombre maximum de critères</b>                     |                              |                  |
| $\Box$ OUI<br>parfaitement   | $\Box$ OUI, assez bien<br>pour l'essentiel                                    | Pensez-vous pouvoir décrire la procédure thérapeutique de cette pathologie ?<br>$\Box$ NON, pas très bien et<br>avec des erreurs                                                                                                    | $\square$ NON<br>pas du tout | п<br>Ne sais pas |

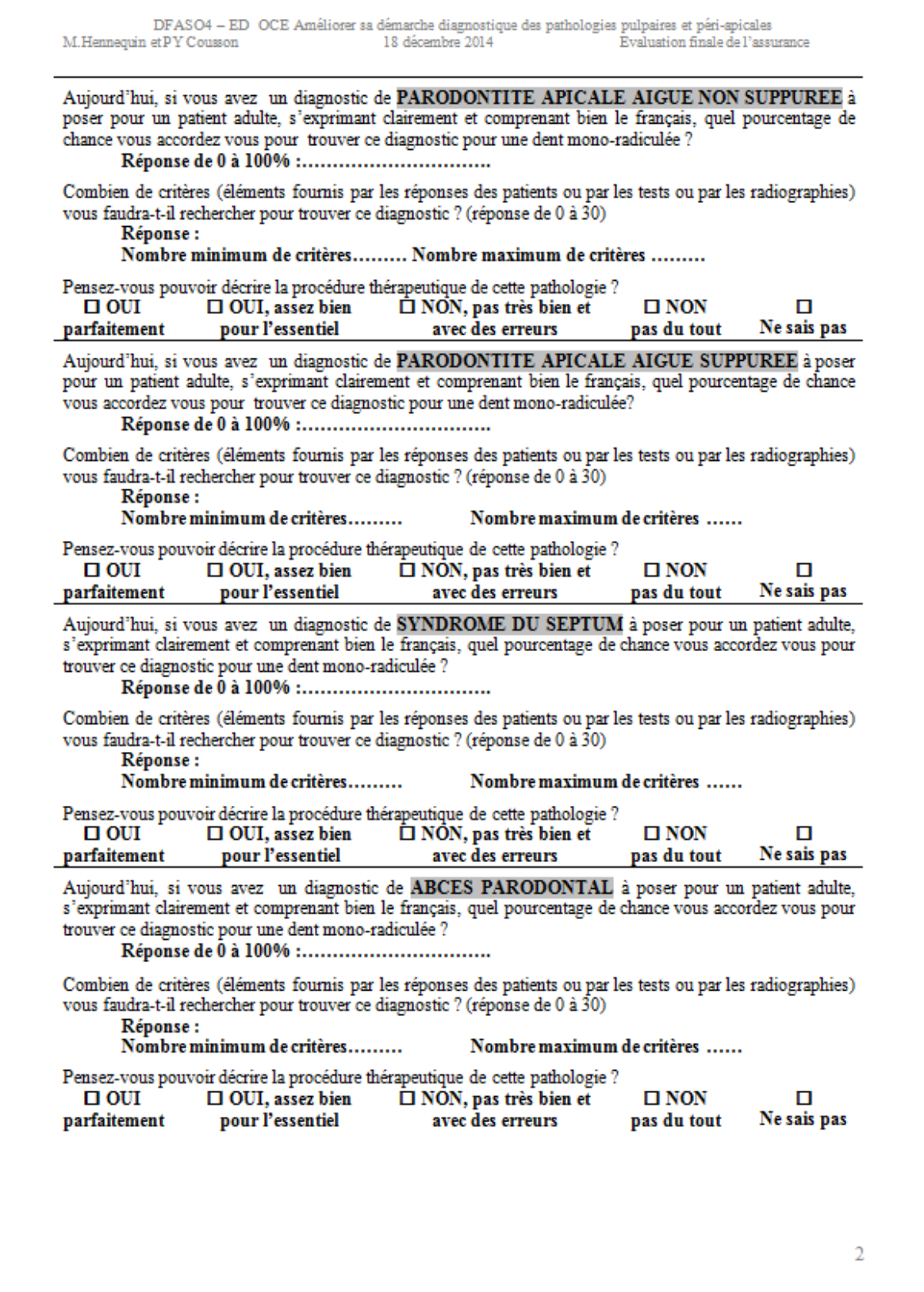

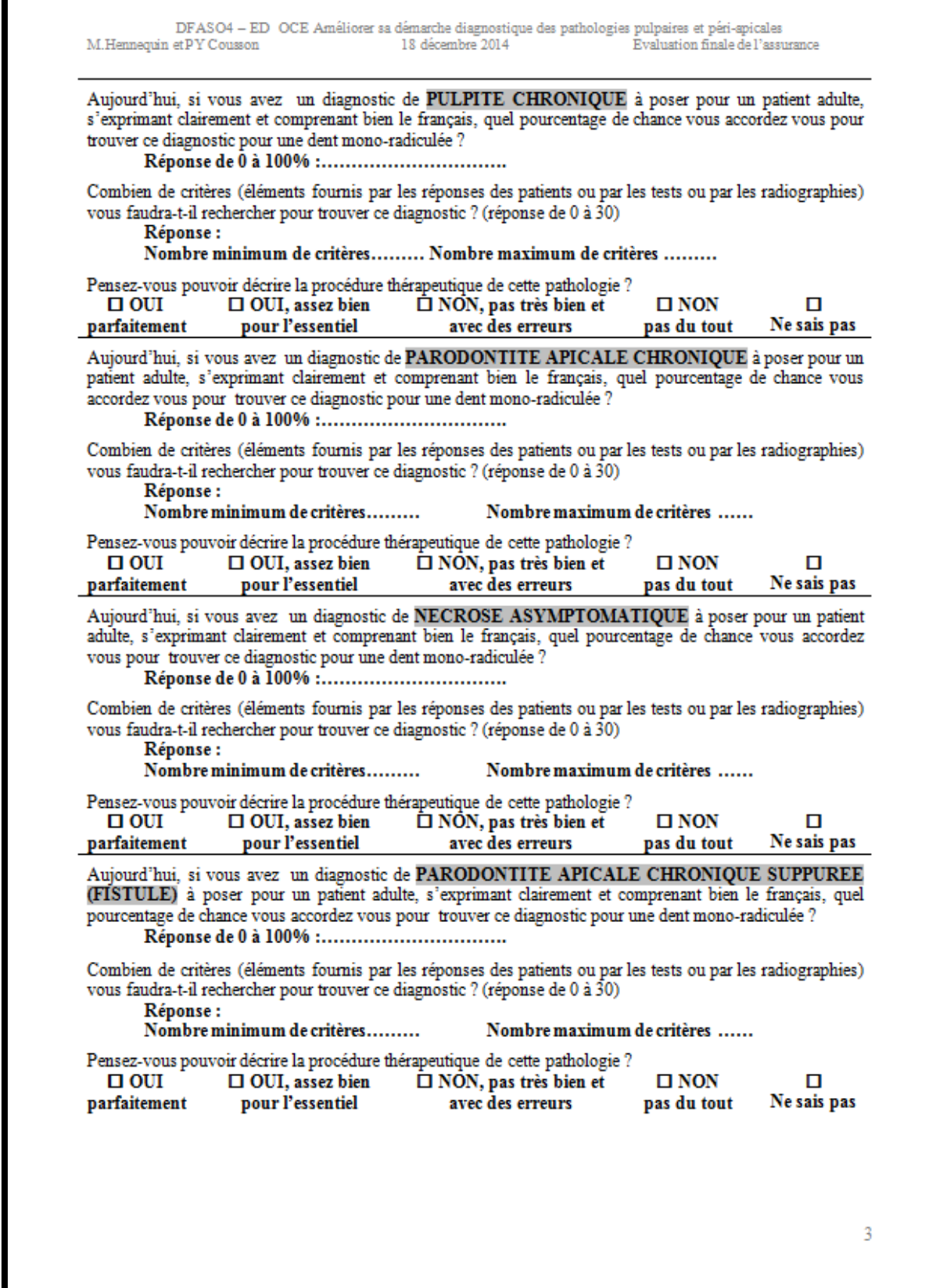

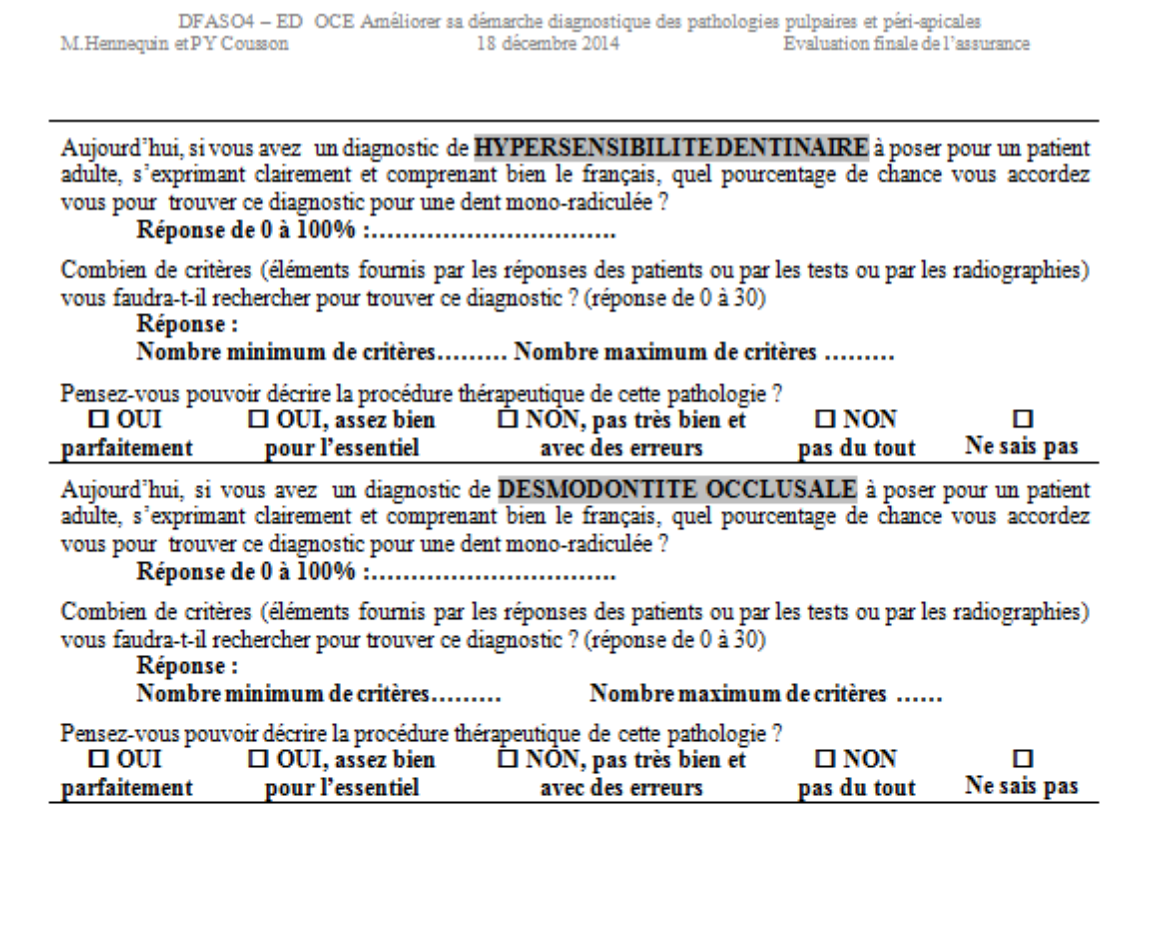

 $\overline{4}$ 

*Annexe 3 : évaluation du logiciel*

| п                               |                                                                    | Pour vous, votre fonctionnement dans conditions d'apprentissage est plutôt :                                 | п                            | п                      |
|---------------------------------|--------------------------------------------------------------------|----------------------------------------------------------------------------------------------------|------------------------------|------------------------|
| Purement<br>visuel              | A dominante visuelle                                               | A dominante cognitive                                                                                        | Purement<br>cognitif         | Ne sais pas            |
|                                 |                                                                    | Le recours à PATHOPULP vous semble -t-il efficace pour améliorer la démarche diagnostique des                |                              |                        |
|                                 | pathologies pulpaires et périapicales ?                            |                                                                                                    |                              |                        |
| $\Box$ OUI<br><b>Totalement</b> | $\Box$ OUI.<br>beaucoup                                            | $\Box$ OUI,<br>un peu                                                                                        | $\square$ NON<br>pas du tout | п<br>Ne sais pas       |
|                                 |                                                                    |                                                                                                    |                              |                        |
|                                 | Vous vous êtes connecté(e) à PATHOPULP avec :<br>п                 | п<br>п                                                                                                    |                              |                        |
| un ordinateur<br>fixe           | un ordinateur<br>portable                                          | une tablette un smartphone                                                                                   |                              | $\Box$ autre, précisez |
|                                 |                                                                    | Avez-vous rencontré des difficultés de connections lors de l'utilisation de PATHOPULP ?                      |                              |                        |
| ш                               | П                                                                  | O                                                                                                    | O                            | 0                      |
| Toujours                        | Souvent                                                            | <b>Parfois</b>                                                                                               | Jamais                       | Ne sais pas            |
|                                 |                                                                    | Avez-vous rencontré des difficultés pour comprendre le fonctionnement de PATHOPULP?                          |                              |                        |
| п                               | п                                                                  |                                                                                                    | п                            | п                      |
| <b>Toujours</b>                 | Souvent                                                            | <b>Parfois</b>                                                                                               | Jamais                       | Ne sais pas            |
|                                 |                                                                    | Dans votre démarche diagnostique avez-vous observé les images animées sur la gauche de l'écran pour vous     |                              |                        |
| п                               | aider à trouver le diagnostic recherché ?<br>п                     | 0                                                                                                    | п                            | П                      |
| Toujours                        | <b>Souvent</b>                                                     | <b>Parfois</b>                                                                                               | Jamais                       | Ne sais pas            |
|                                 |                                                                    |                                                                                                    |                              |                        |
| $\Box$ OUI                      | $\Box$ OUI                                                         | Pensez vous que la représentation graphique des pathologies pulpaires serait plus utile en 3D?<br>$\Box$ NON | $\square$ NON                | П                      |
| absolument                      | Peut-être                                                          | Pas nécessairement                                                                                           | Pas du tout                  | Ne sais pas            |
|                                 | bande horizontale en haut de l'écran ?                             | Dans votre démarche diagnostique avez-vous observé les icônes figurant les questions et les tests sur la     |                              |                        |
| п                               | п                                                                  | O                                                                                                    | ш                            | п                      |
| Toujours                        | Souvent                                                            | <b>Parfois</b>                                                                                               | Jamais                       | Ne sais pas            |
|                                 |                                                                    | L'environnement graphique de PAHOPULP vous a-t-il semblé attractif ?                                         |                              |                        |
| п                               | п                                                                  | O                                                                                                    | п                            | O                      |
| totalement                      | Beaucoup                                                           | Un peu                                                                                                    | Pas du tout                  | Ne sais pas            |
|                                 |                                                                    | Selon vous, sur quelle durée l'outil PATHOPULP doit être rendu accessible pour qu'un étudiant de             |                              |                        |
| п                               | DFASO4 puisse totalement améliorer sa démarche diagnostique<br>п   |                                                                                                    | п                            | O                      |
| Toute l'année                   | Un semestre                                                        | Un mois                                                                                                    | Une semaine                  | Ne sais pas            |
|                                 |                                                                    |                                                                                                    |                              |                        |
| ш                               | Pour vous, cet enseignement dirigé a été plutôt (1 seule réponse): |                                                                                                    | ш                            | П                      |
| Un jeu                          | Un exercice                                                        | Une expérience                                                                                               | Une épreuve                  | Ne sais pas            |
|                                 |                                                                    |                                                                                                    |                              |                        |

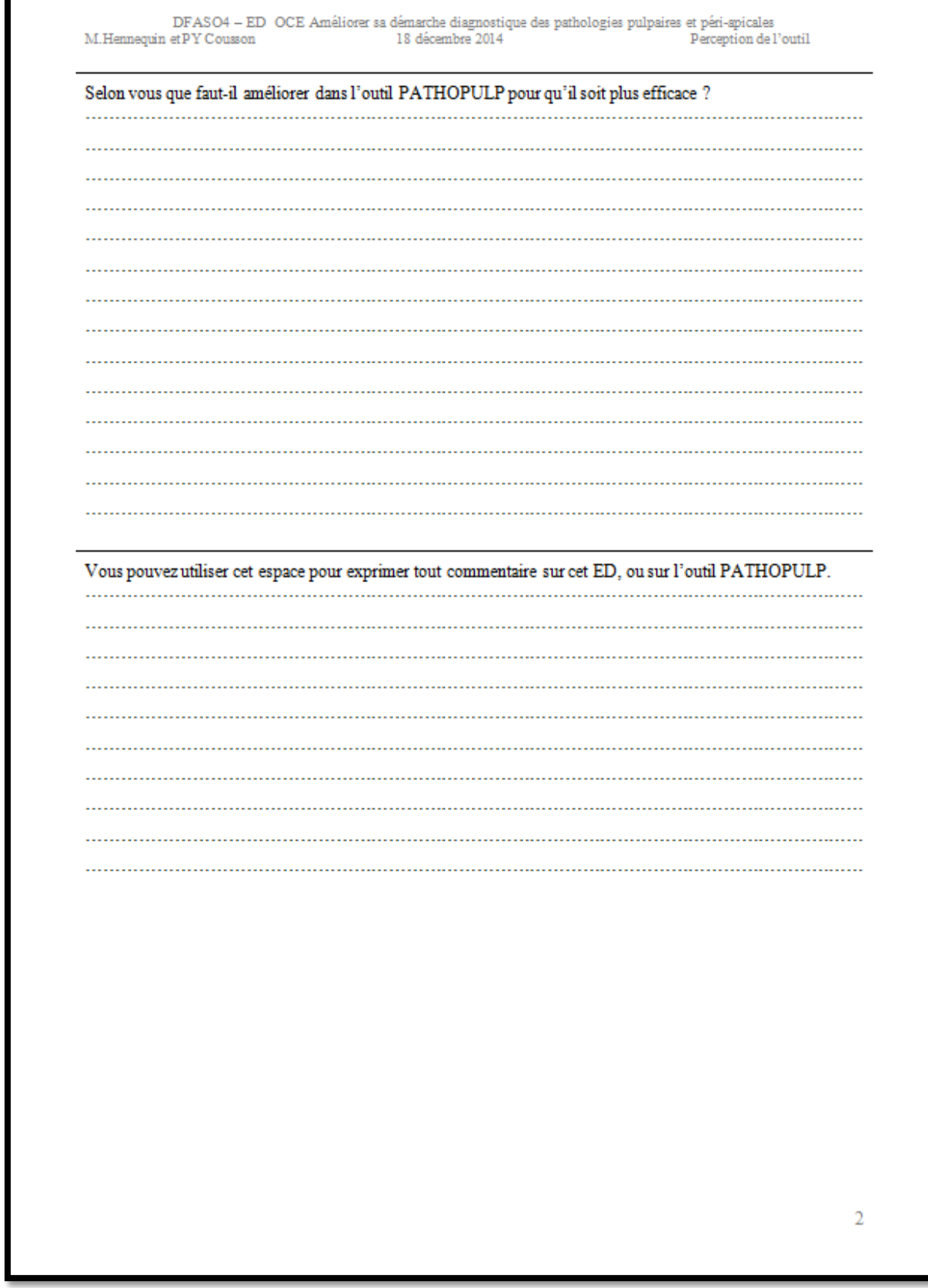

Г